This is CS50.

# cs50.brianyu.me

# Week 5

- Data Structures
- Linked Lists
- Trees
- Hash Tables
- Tries

What questions do you have?

# Today

#### Linked Lists

# Hash Tables, Trees, and Tries

Lab

# PART ONE Linked Lists

# Arrays

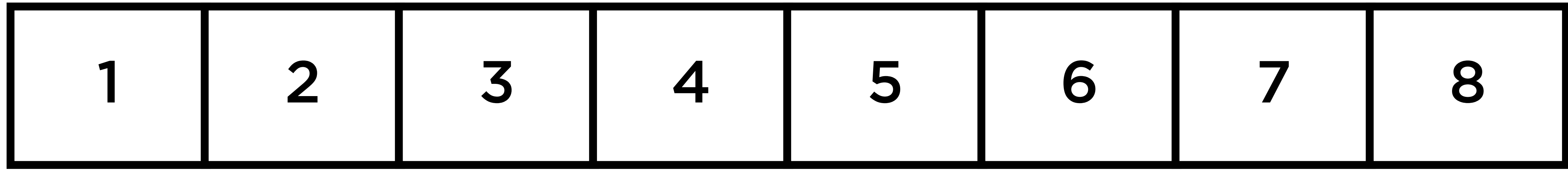

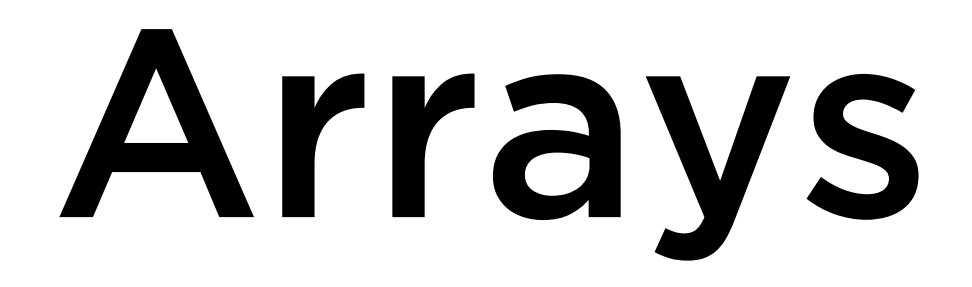

- Fixed size
- Contiguous in memory

# Linked Lists

- Any size
- Not contiguous in memory

# Linked List

#### typedef struct node { int number; struct node \*next; } node;

#### number

next

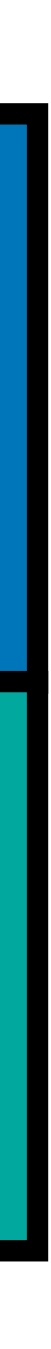

# Linked List

 $node *list = malloc(sizeof(node));$ 

#### list 0x280

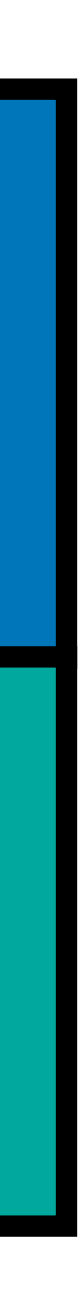

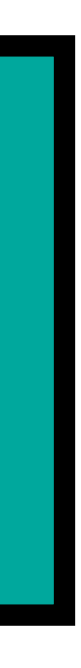

#### next number 0x280 10 NULL

list->number = 10;

 $list$ ->next = NULL;

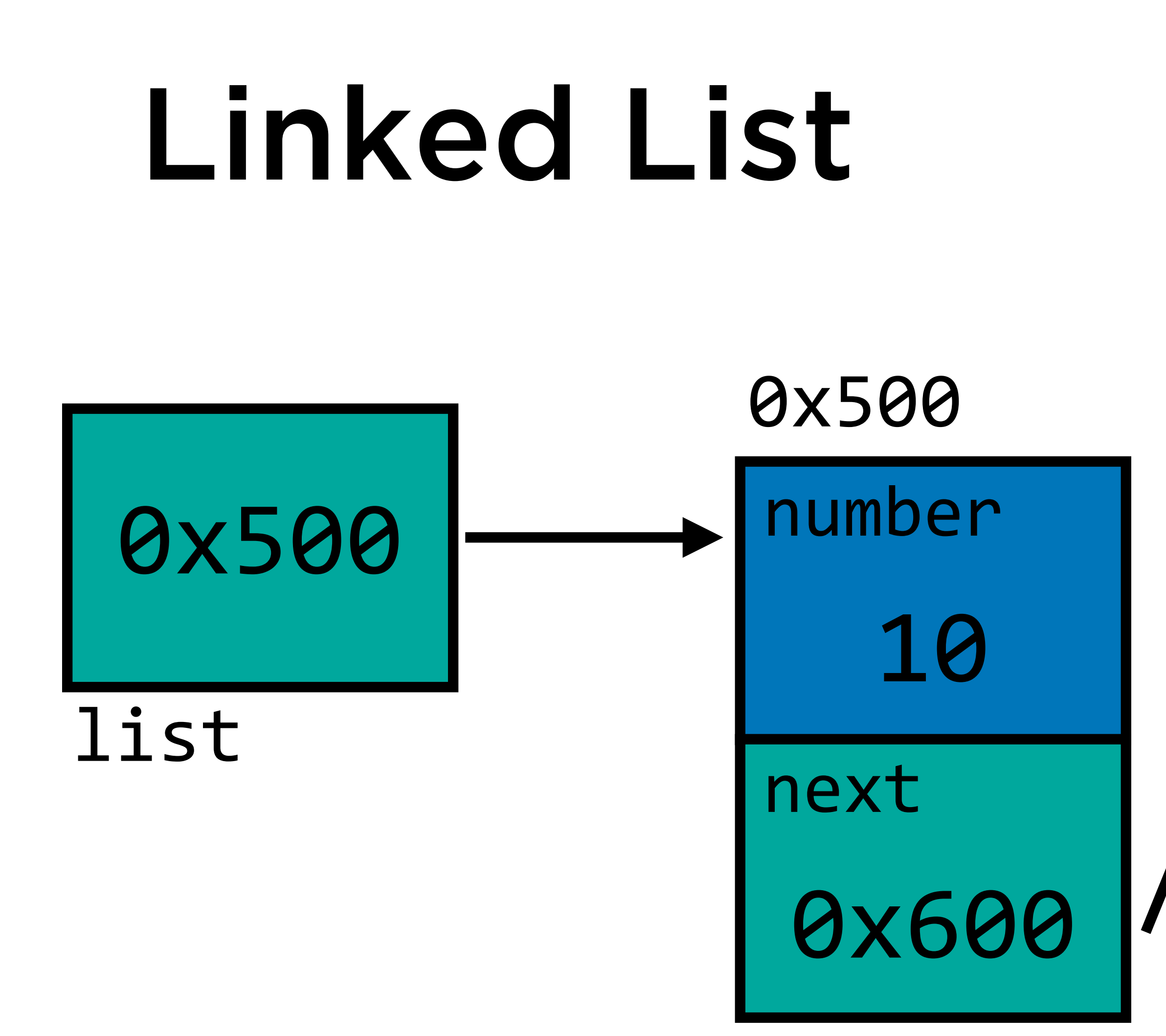

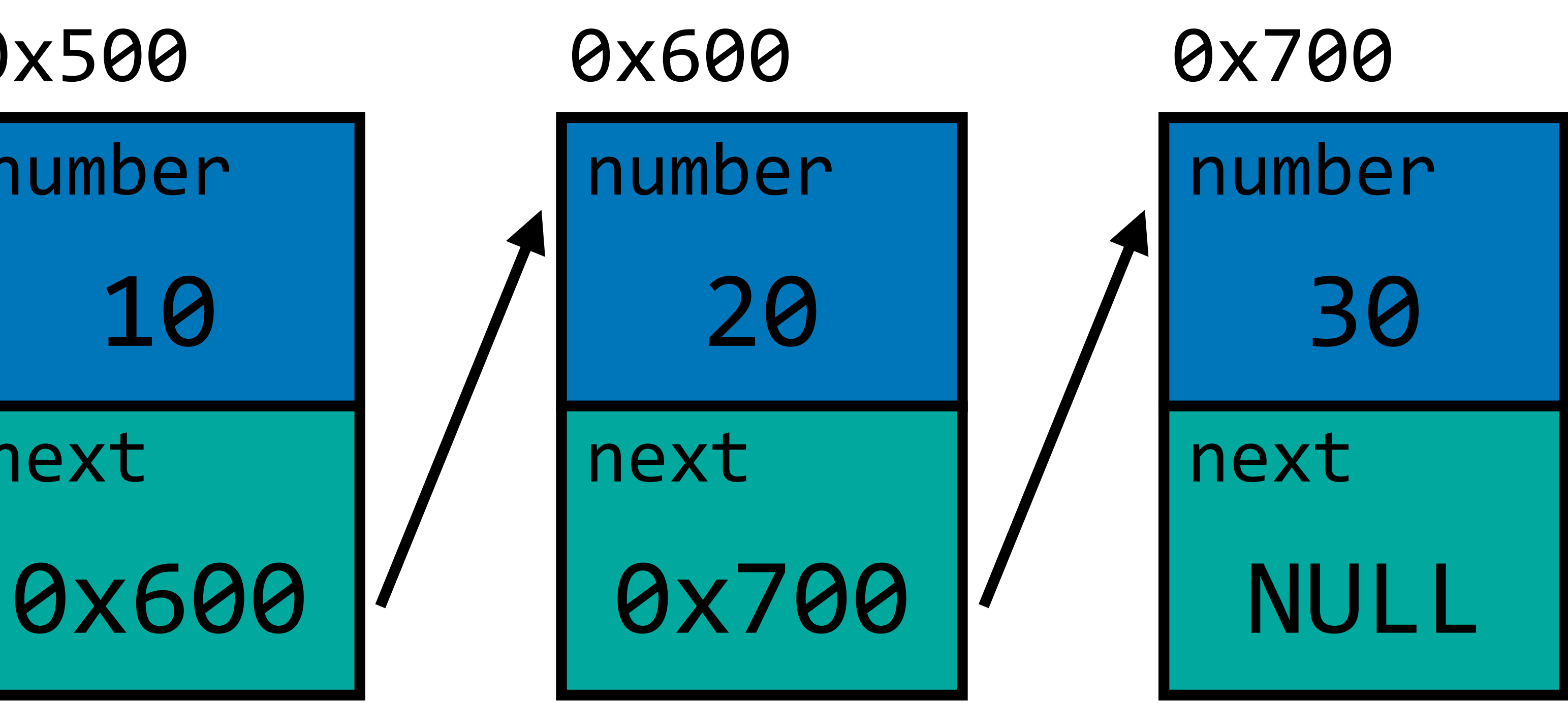

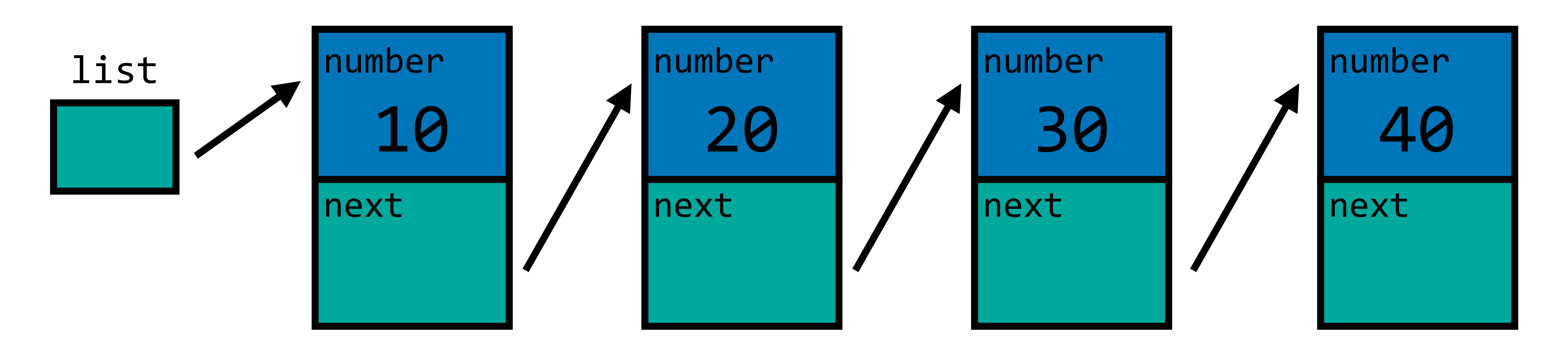

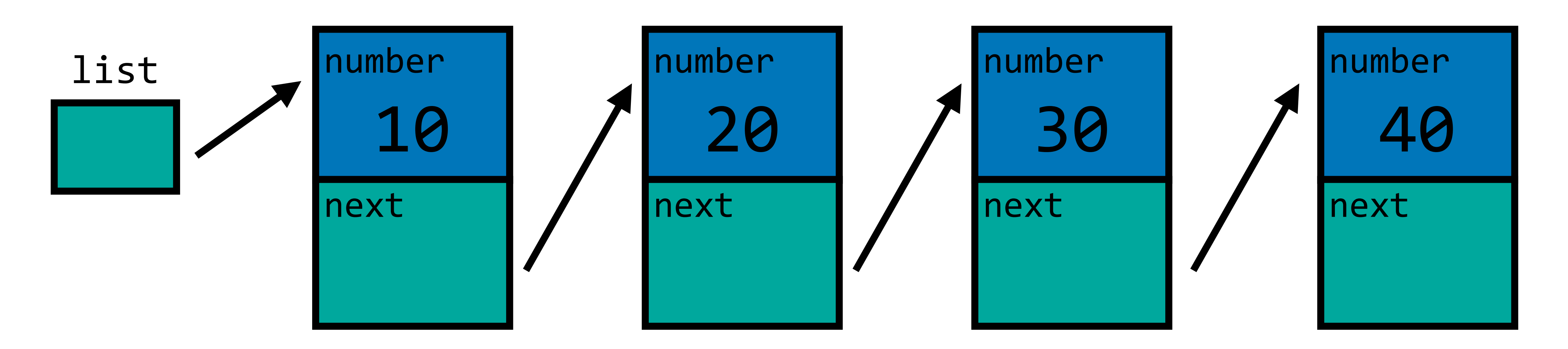

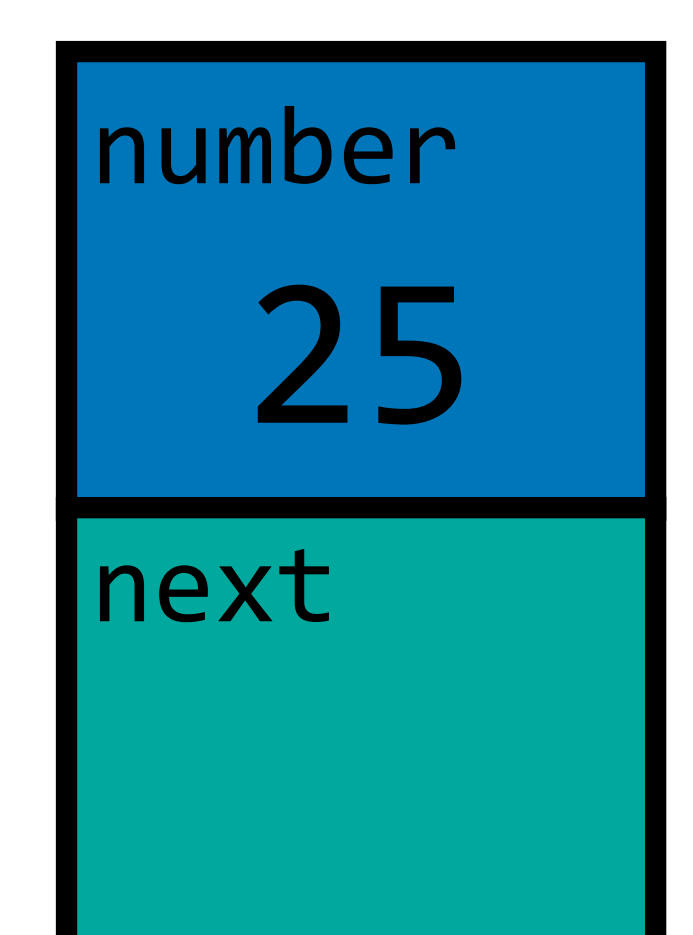

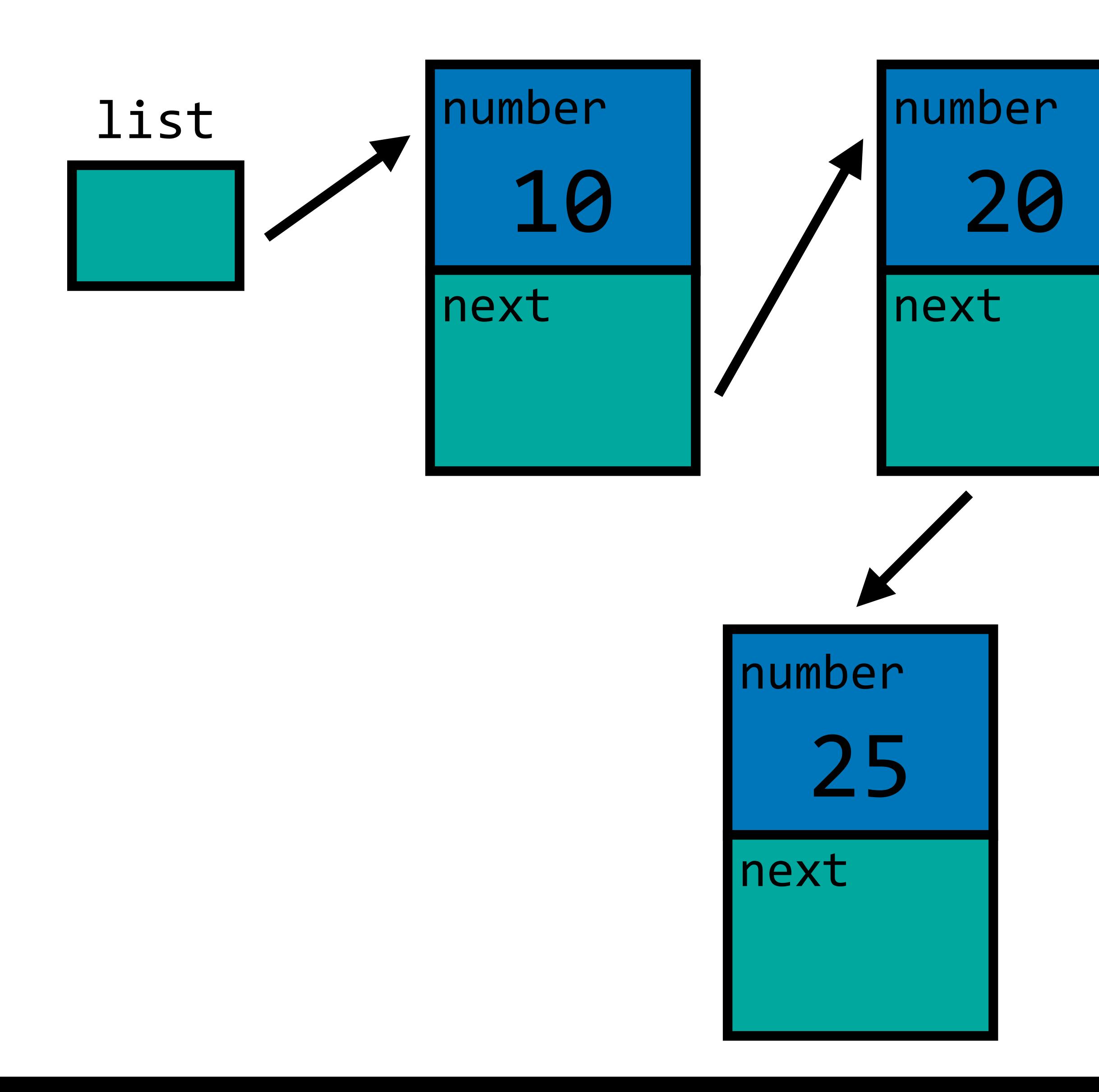

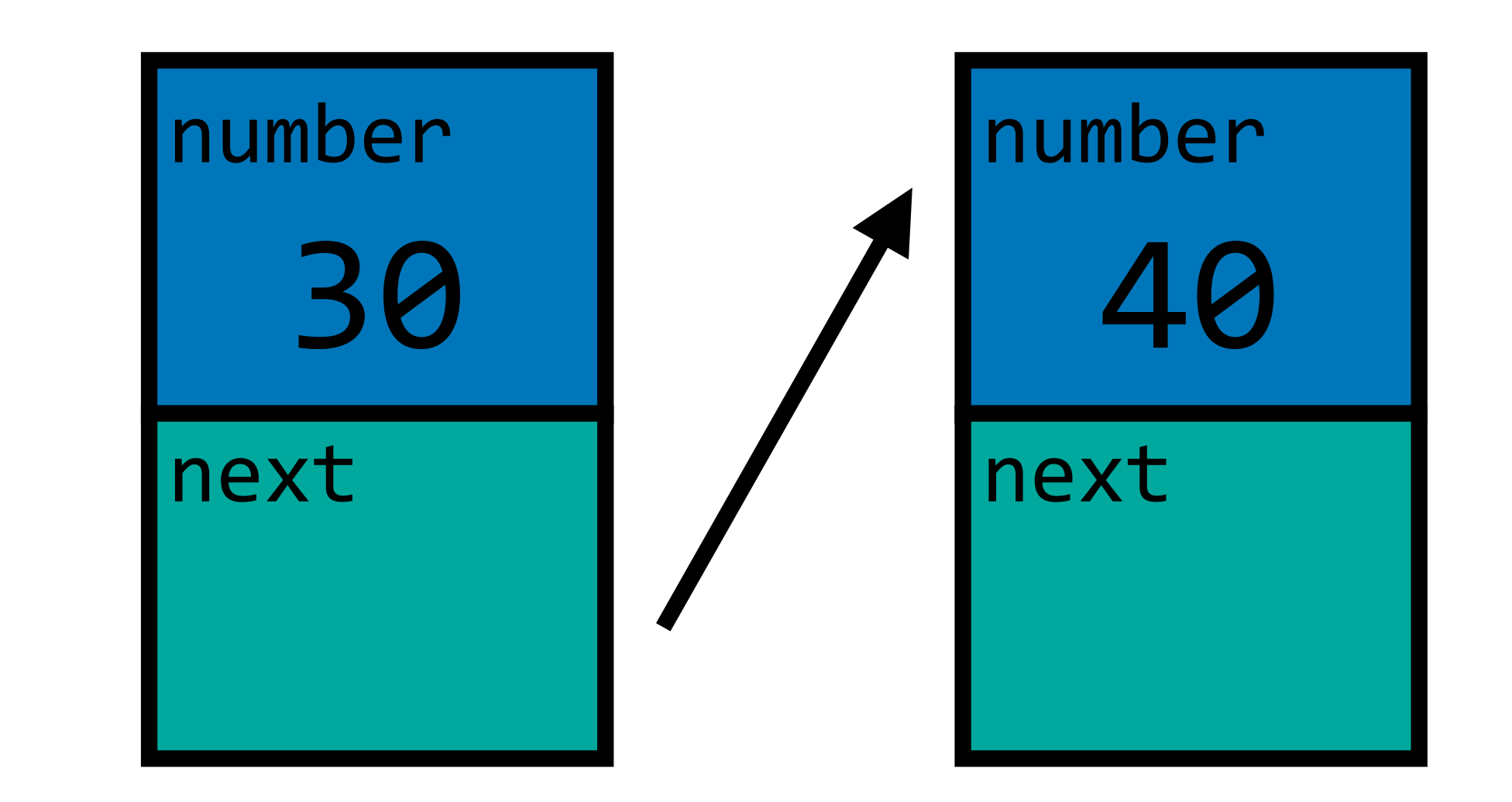

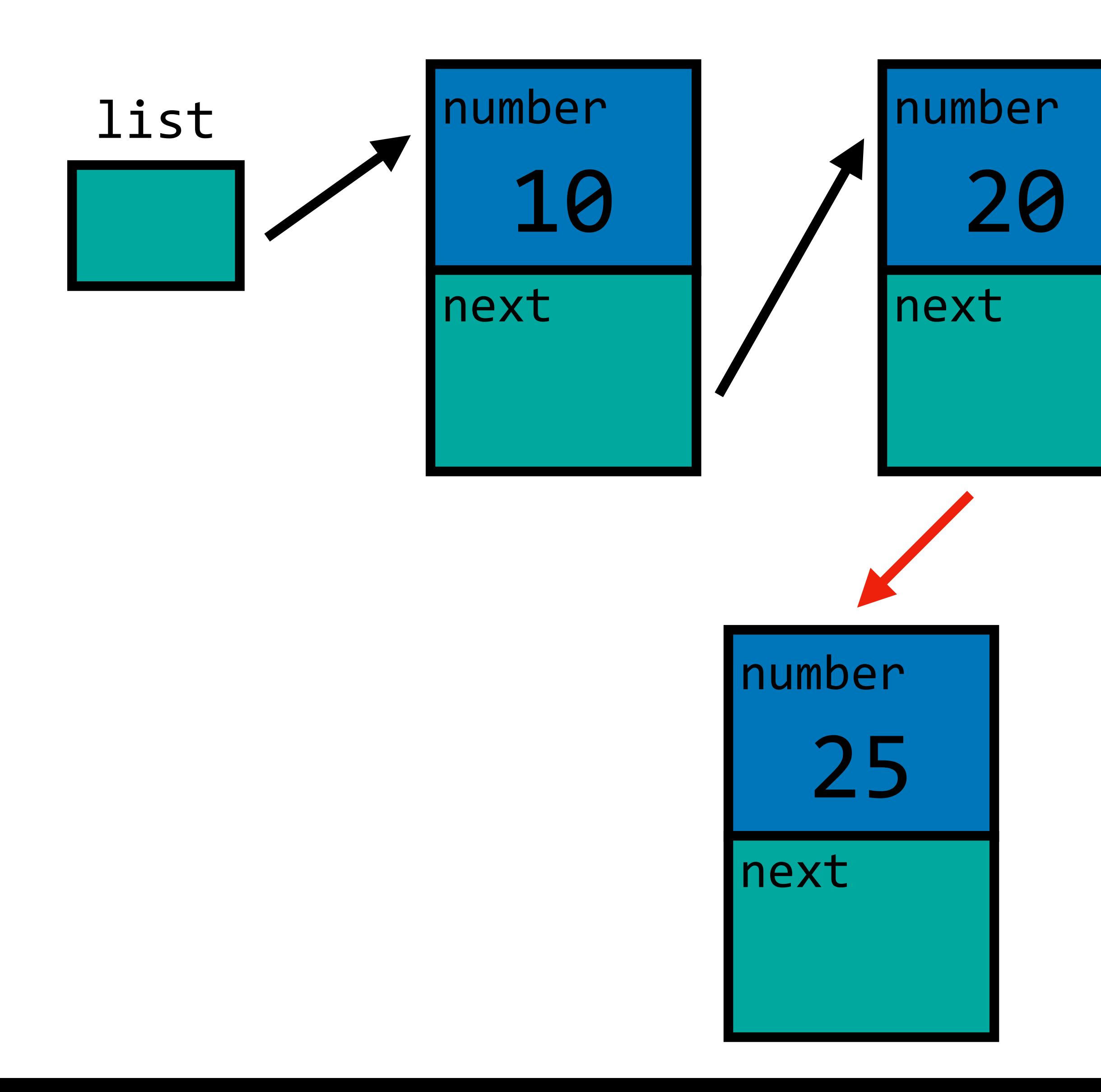

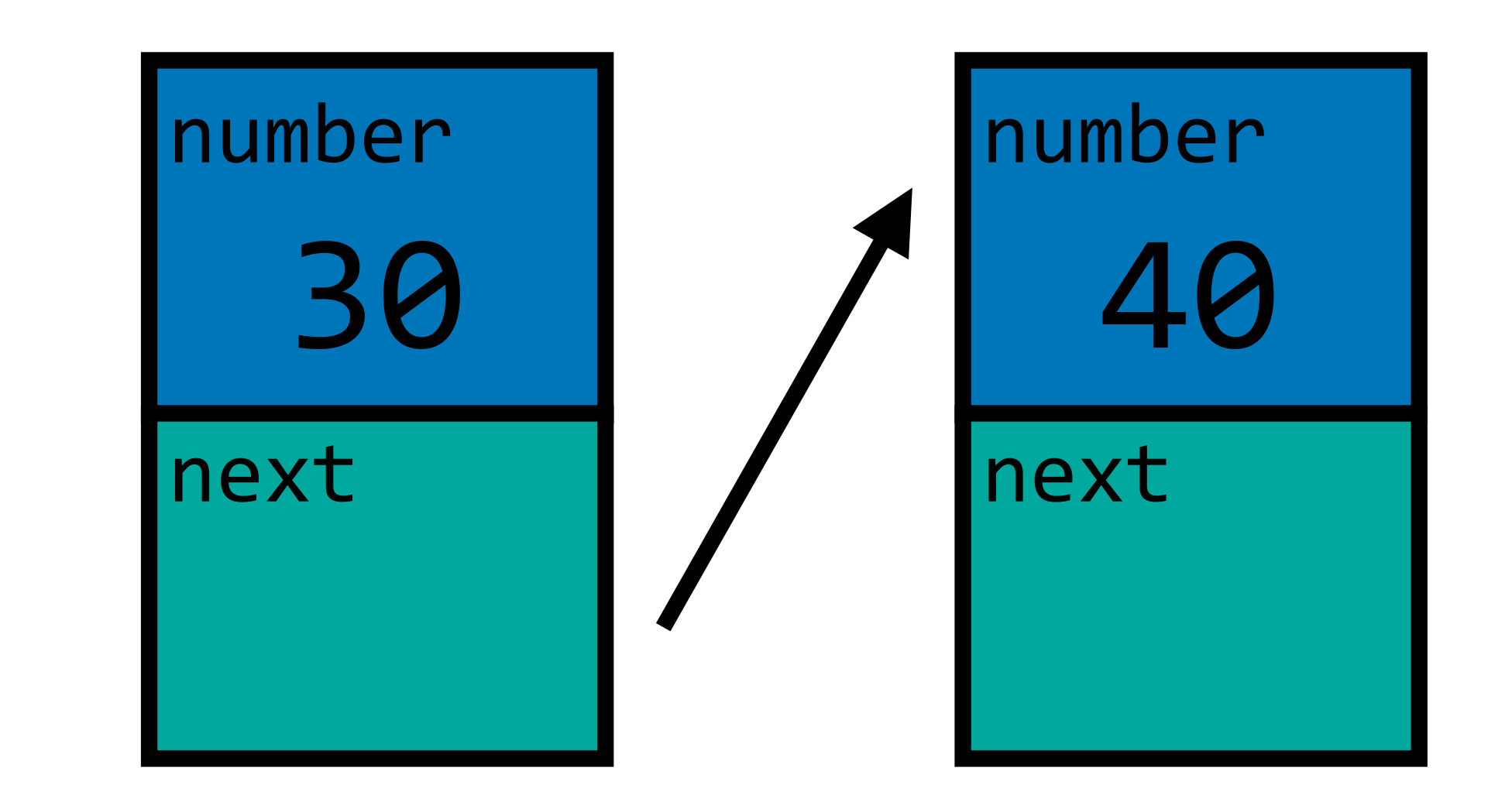

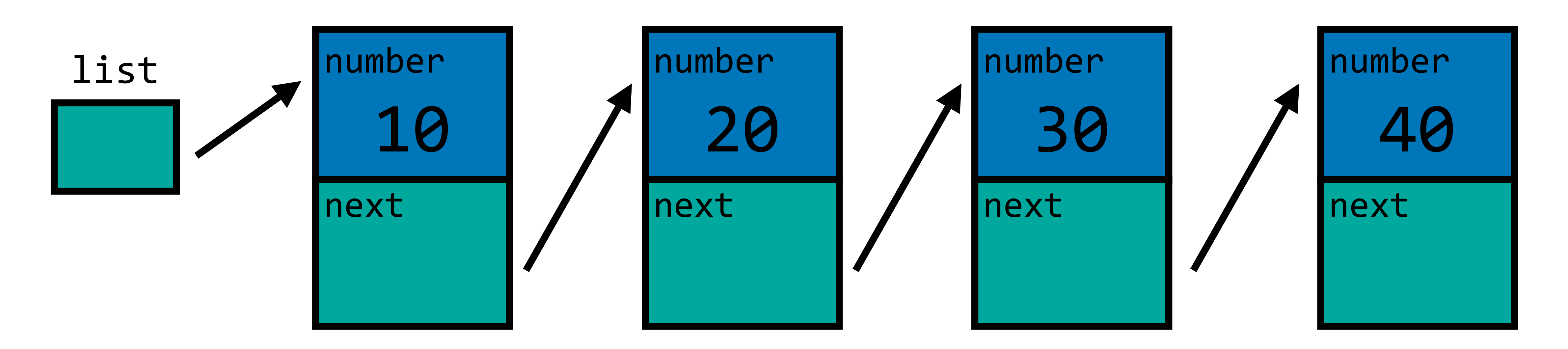

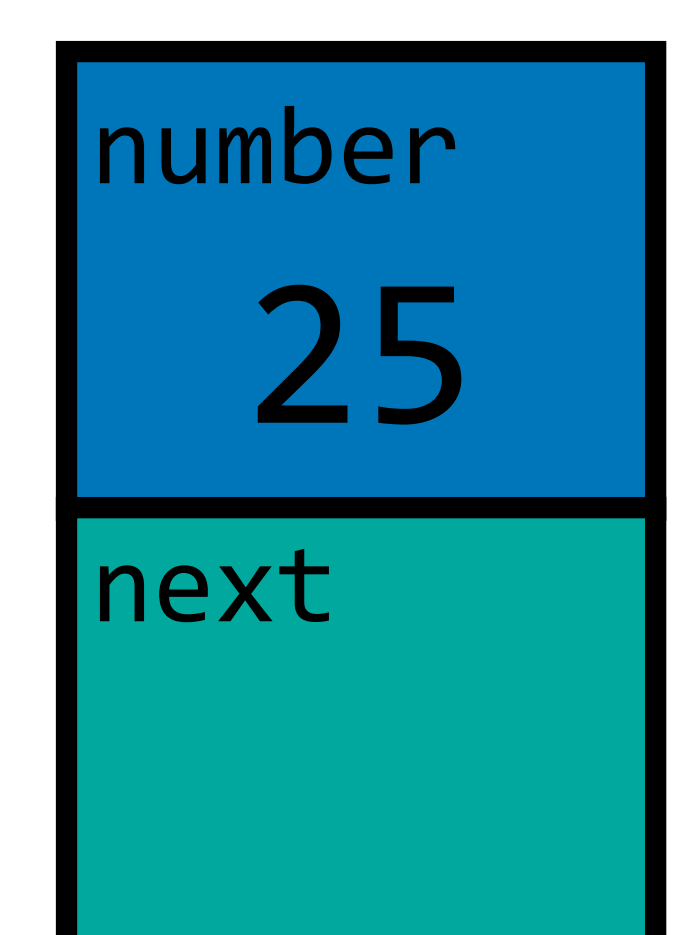

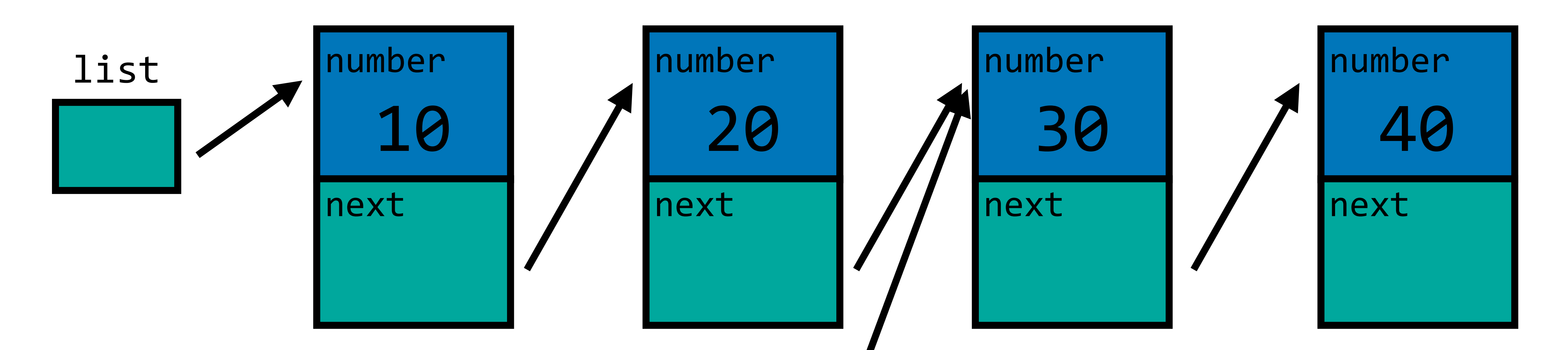

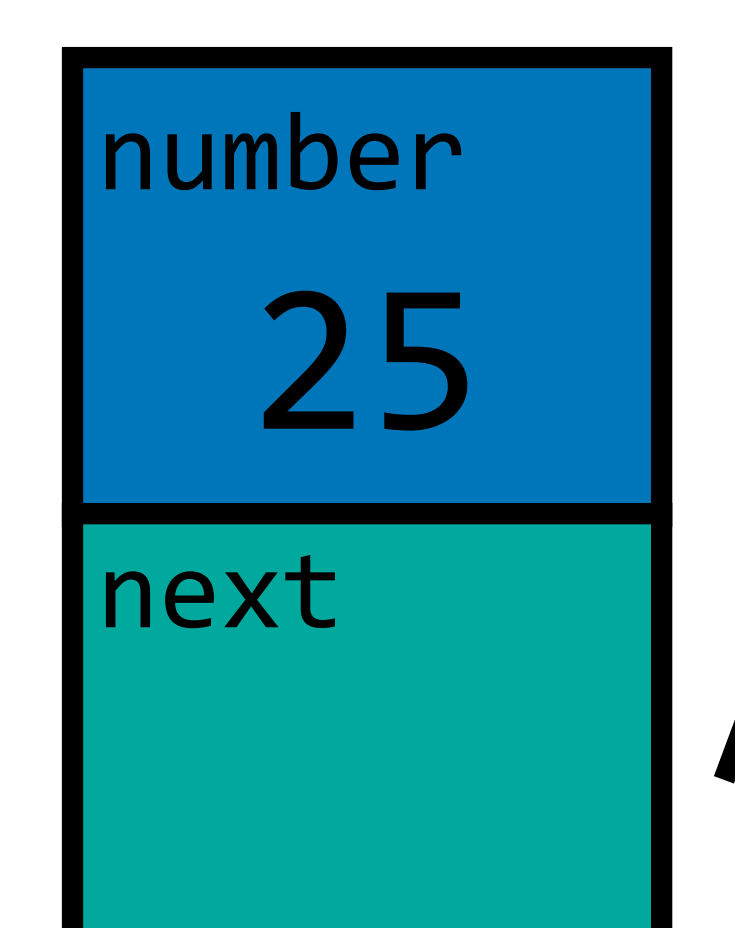

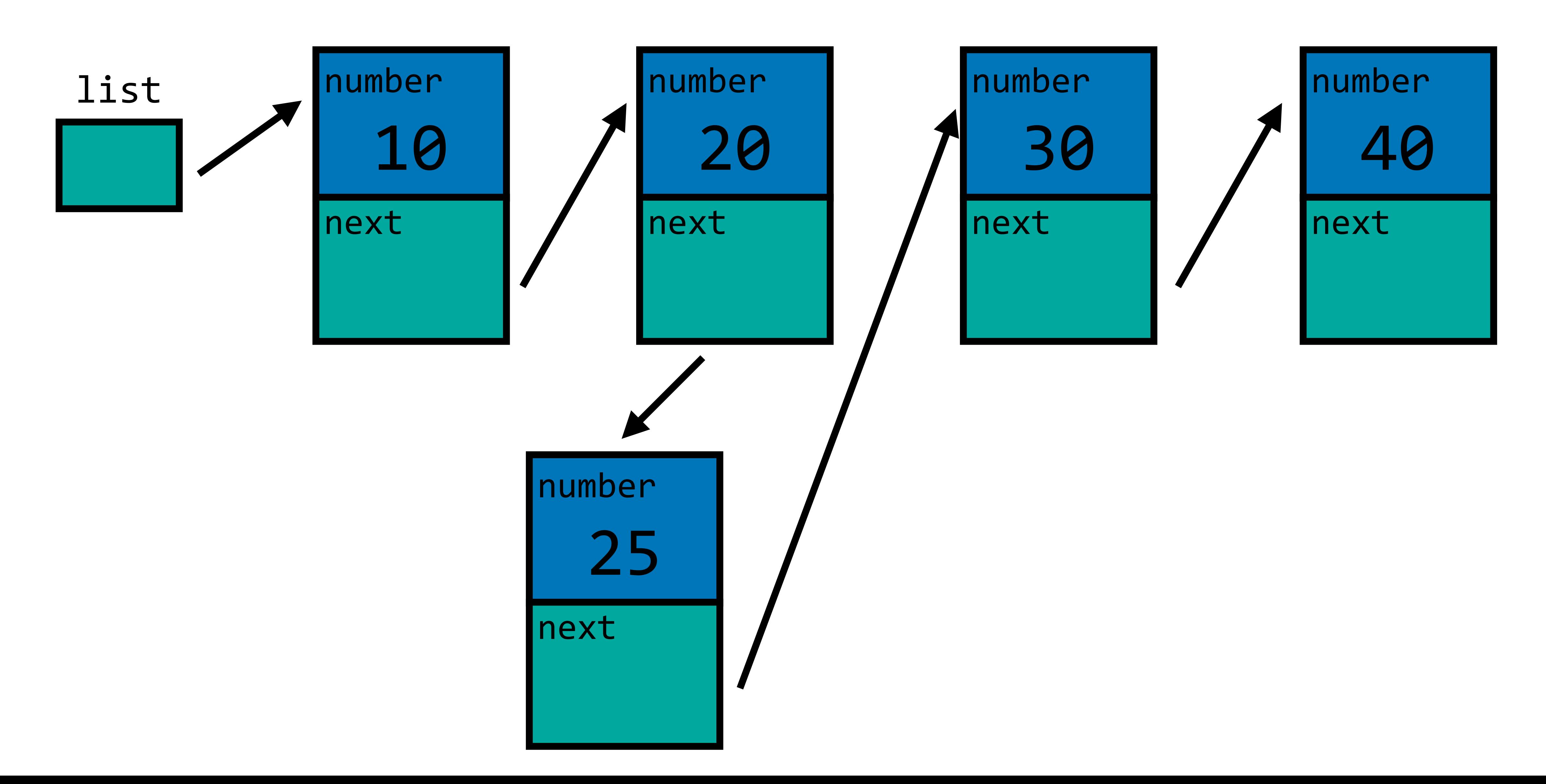

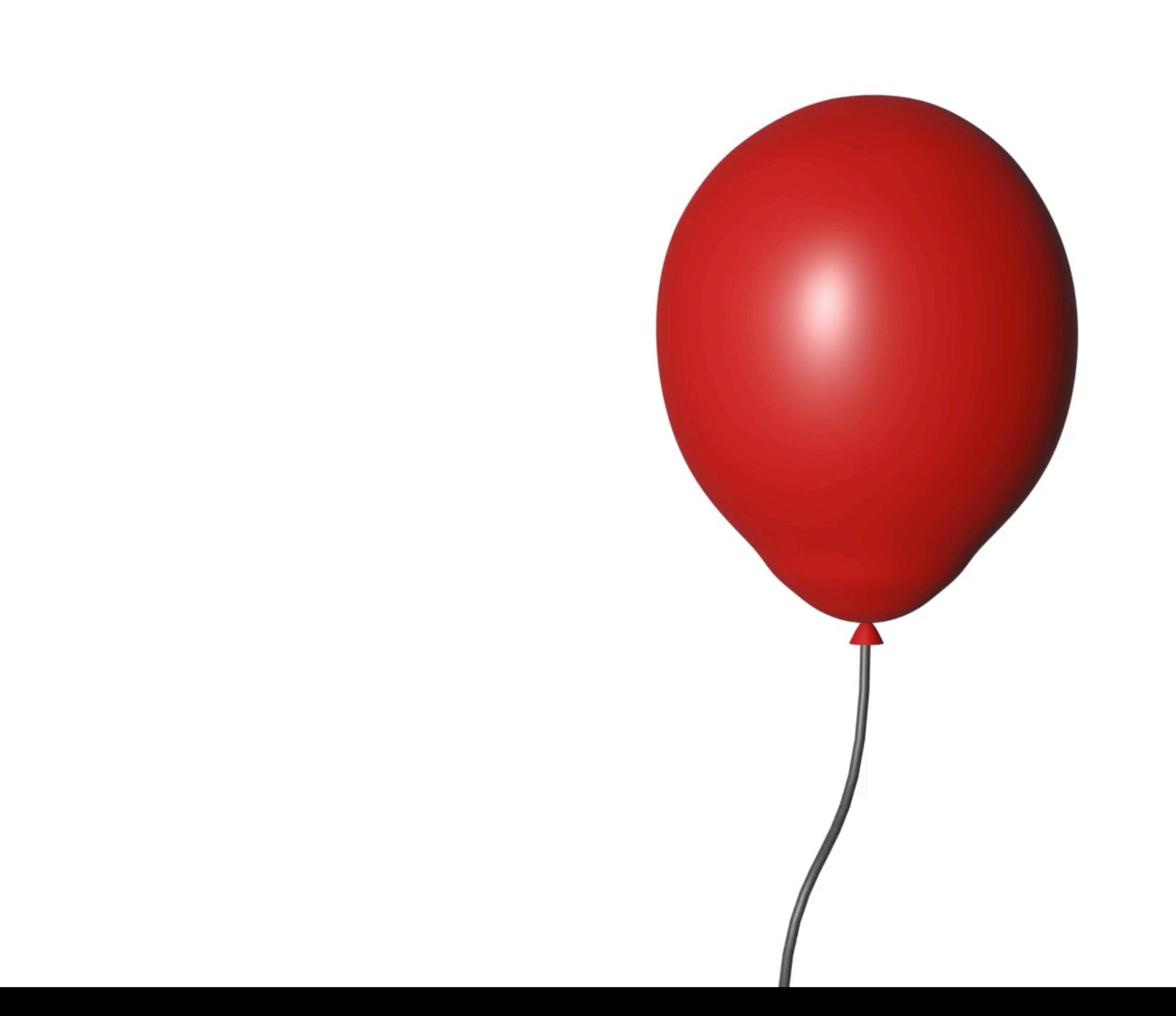

#### node \*red

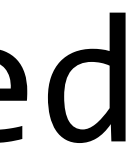

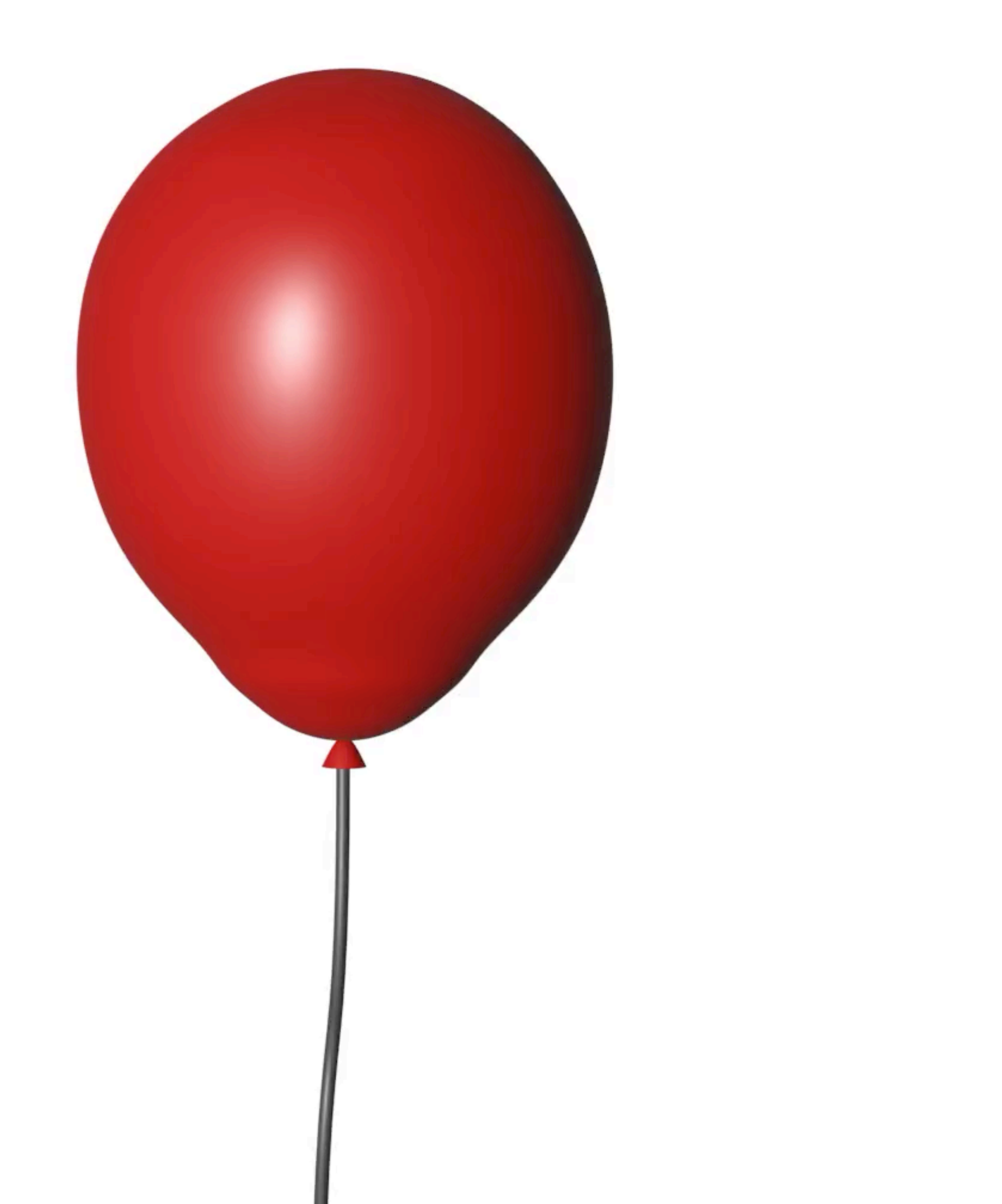

#### $node *blue = malloc(sizeof(node));$

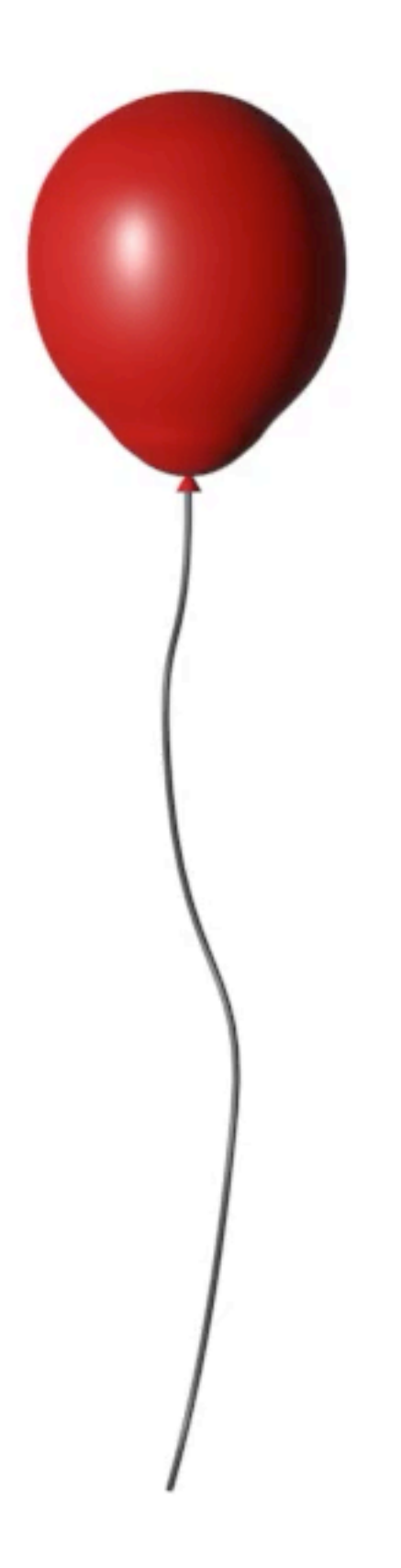

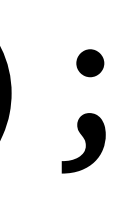

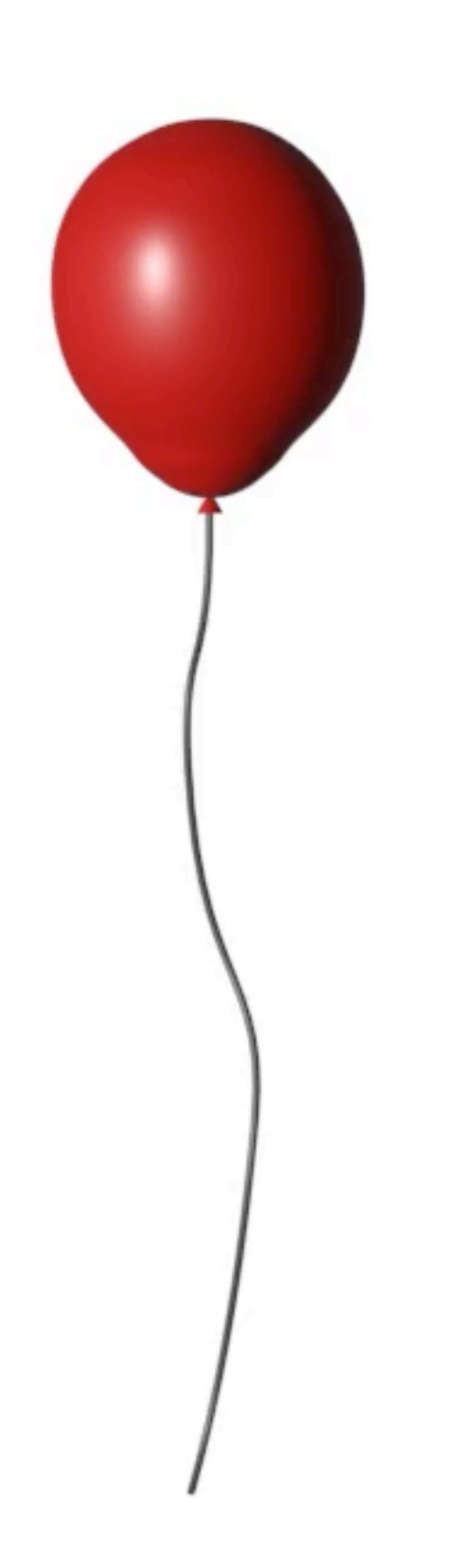

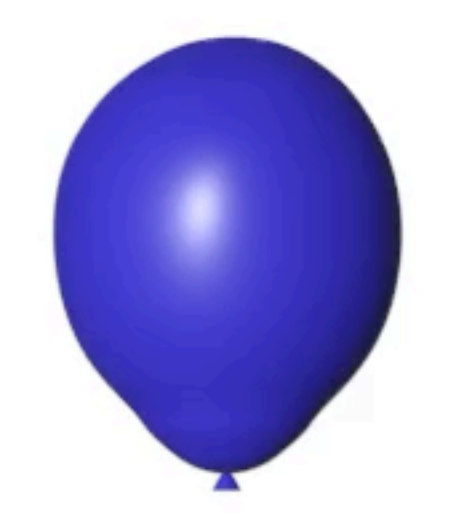

#### $red$  ->next = blue;

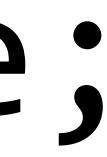

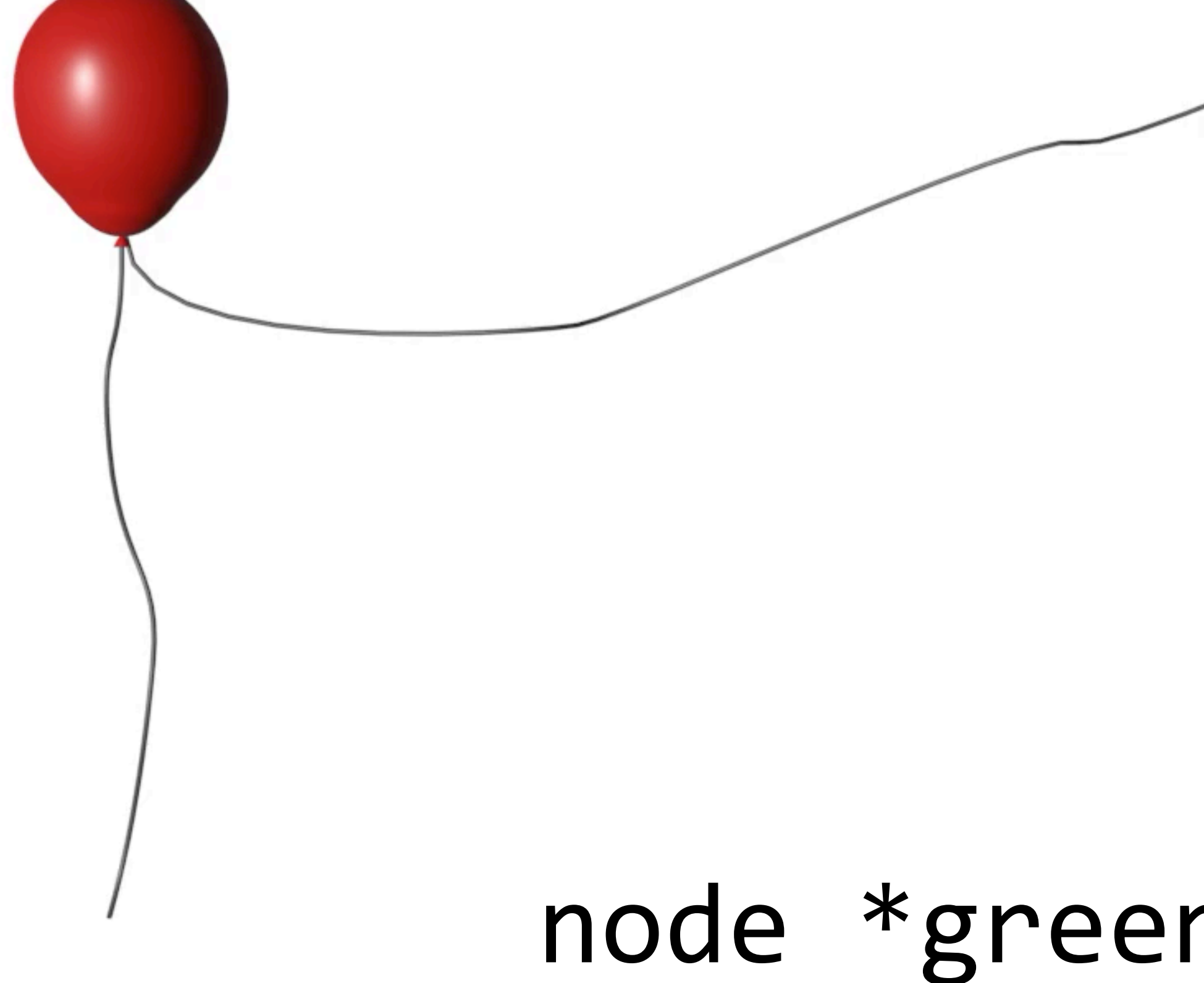

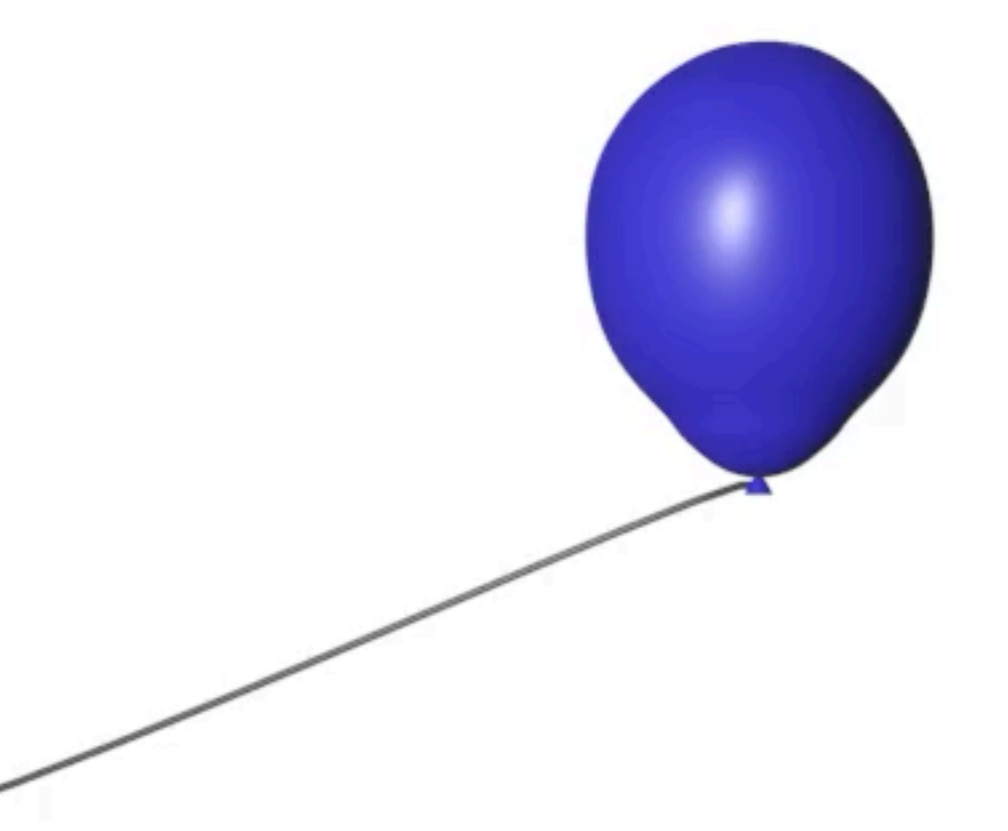

#### $node *green = mailloc(sizeof(node));$

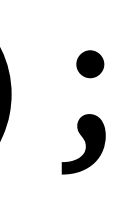

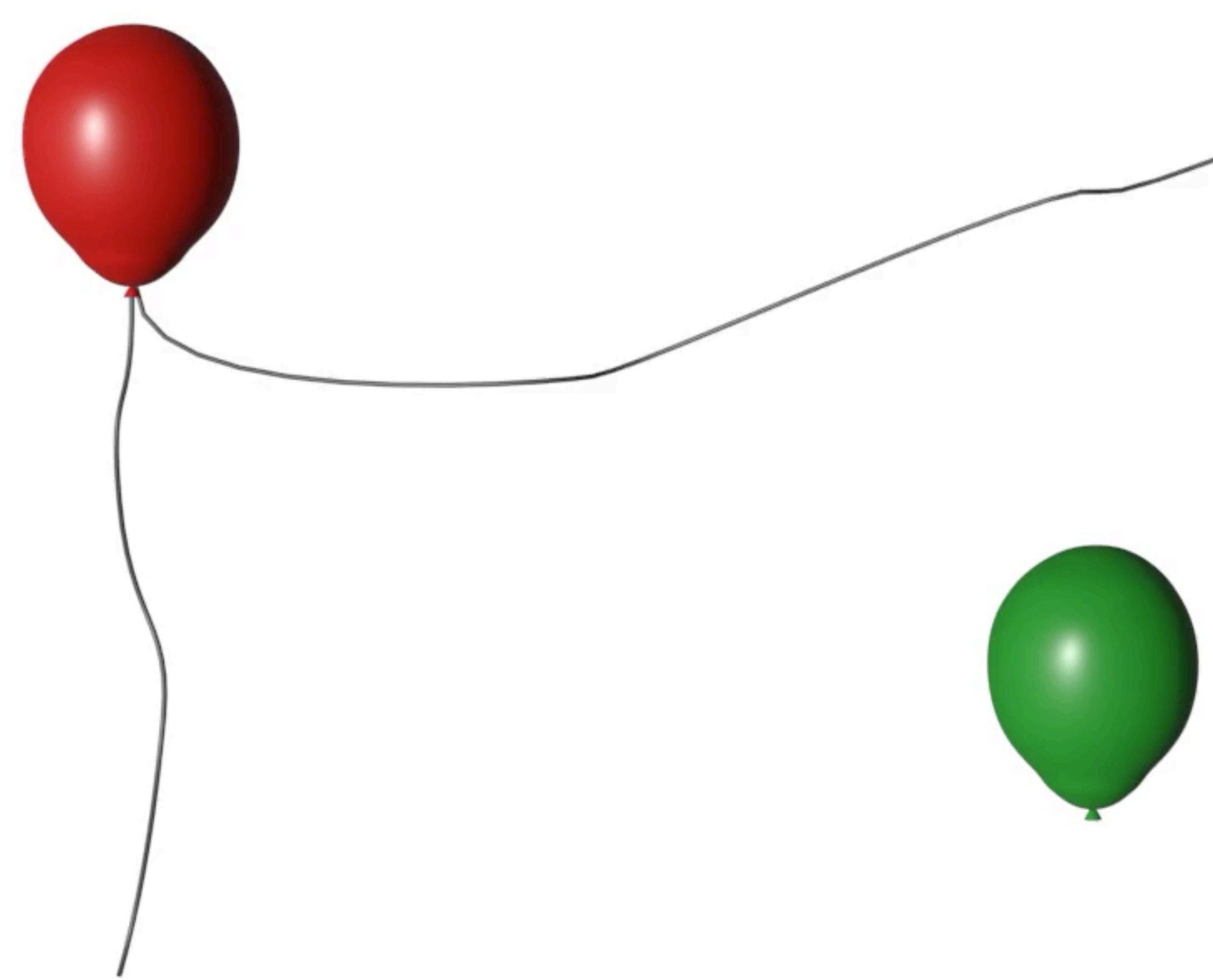

#### $red$  ->next = green;

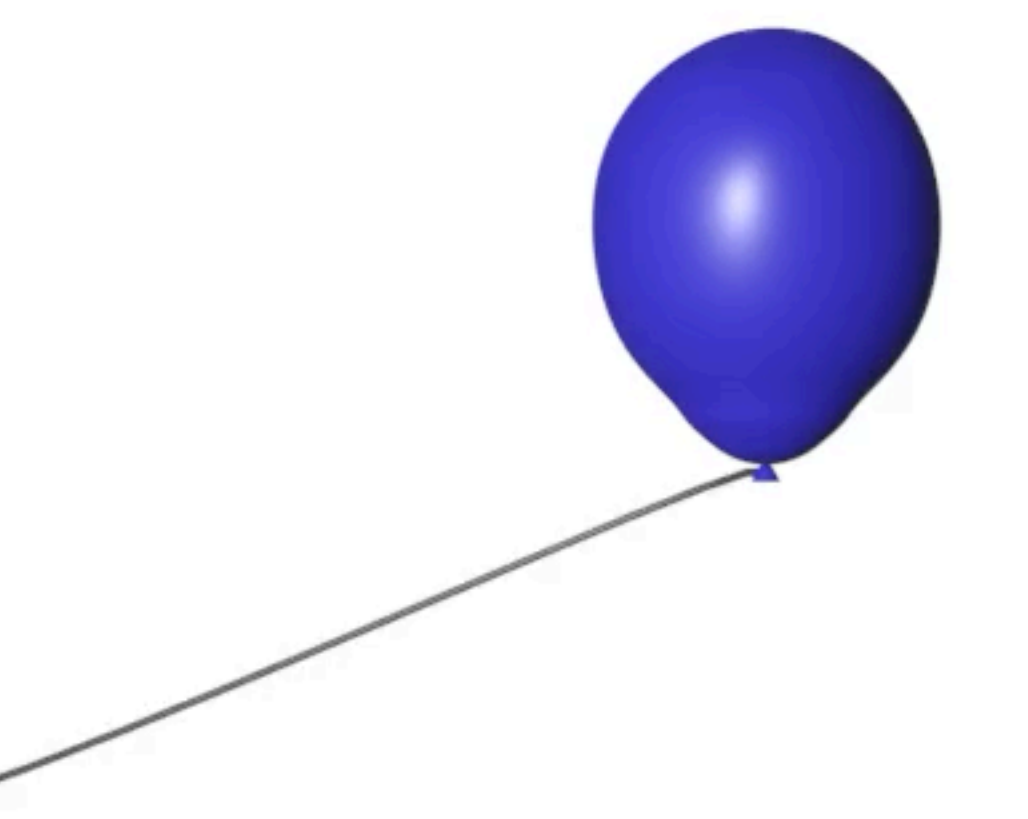

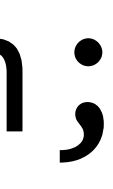

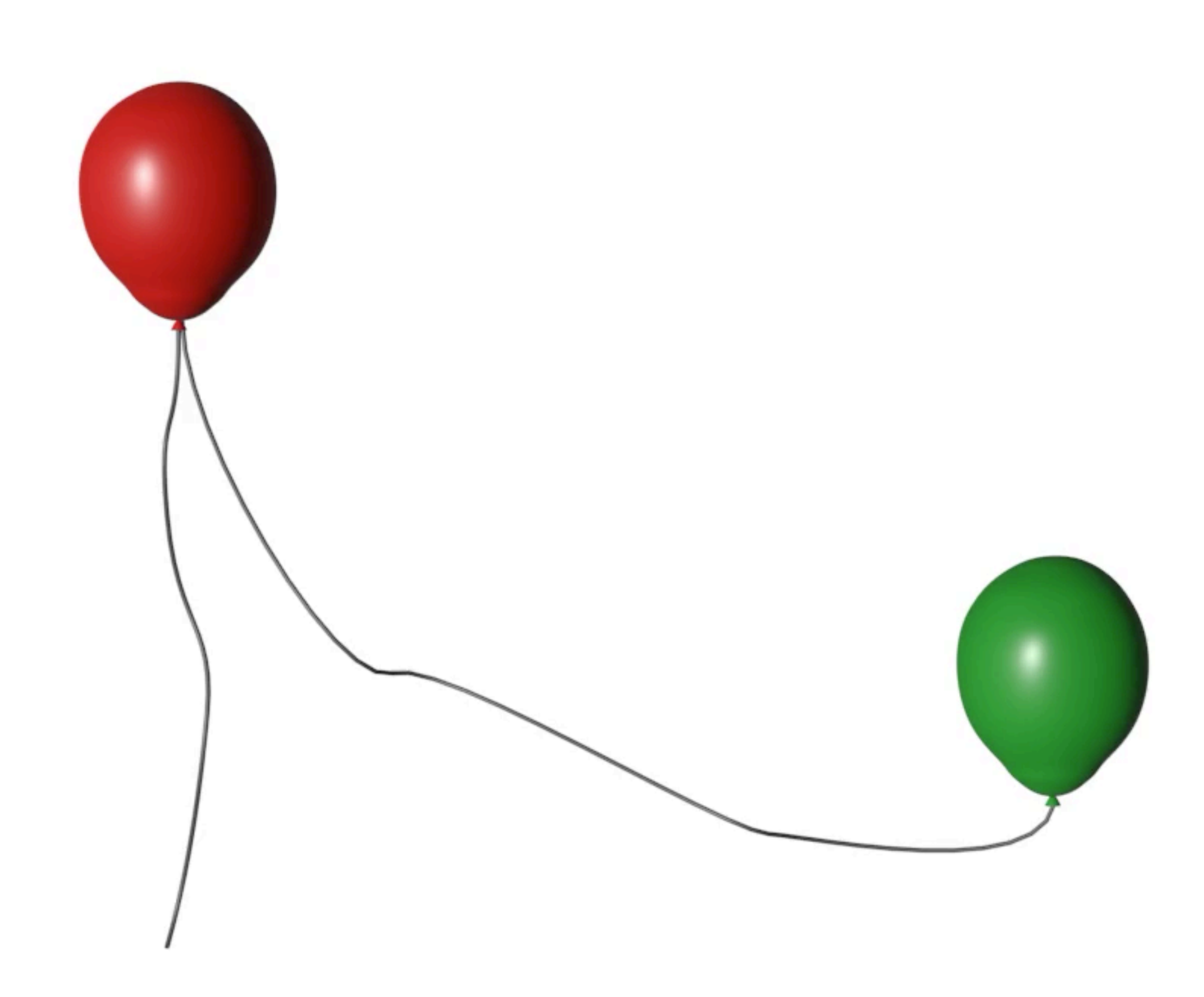

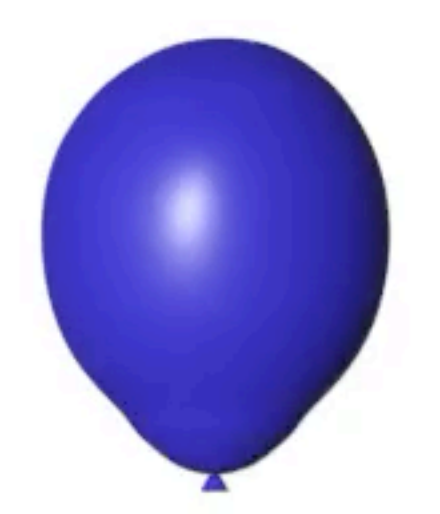

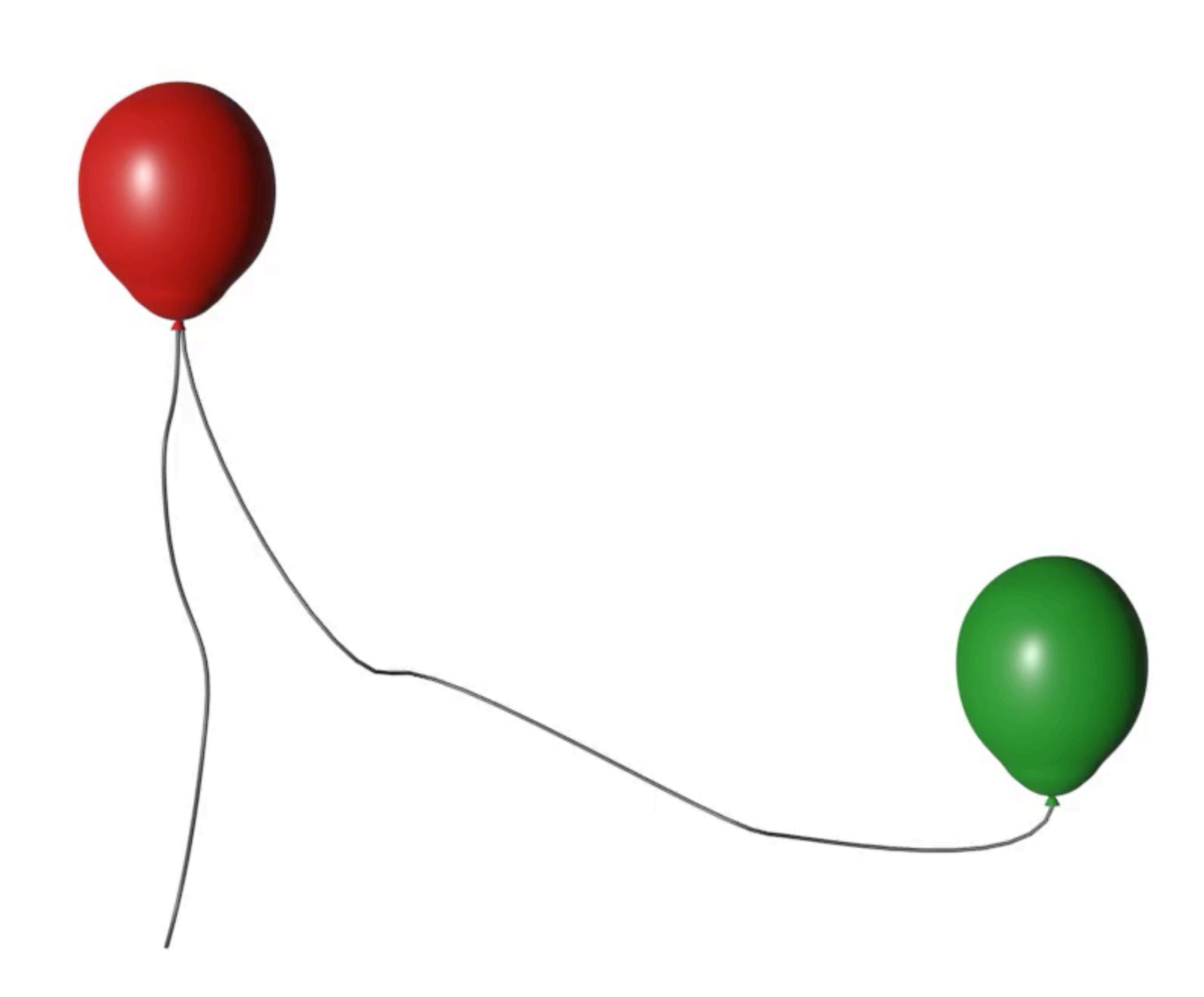

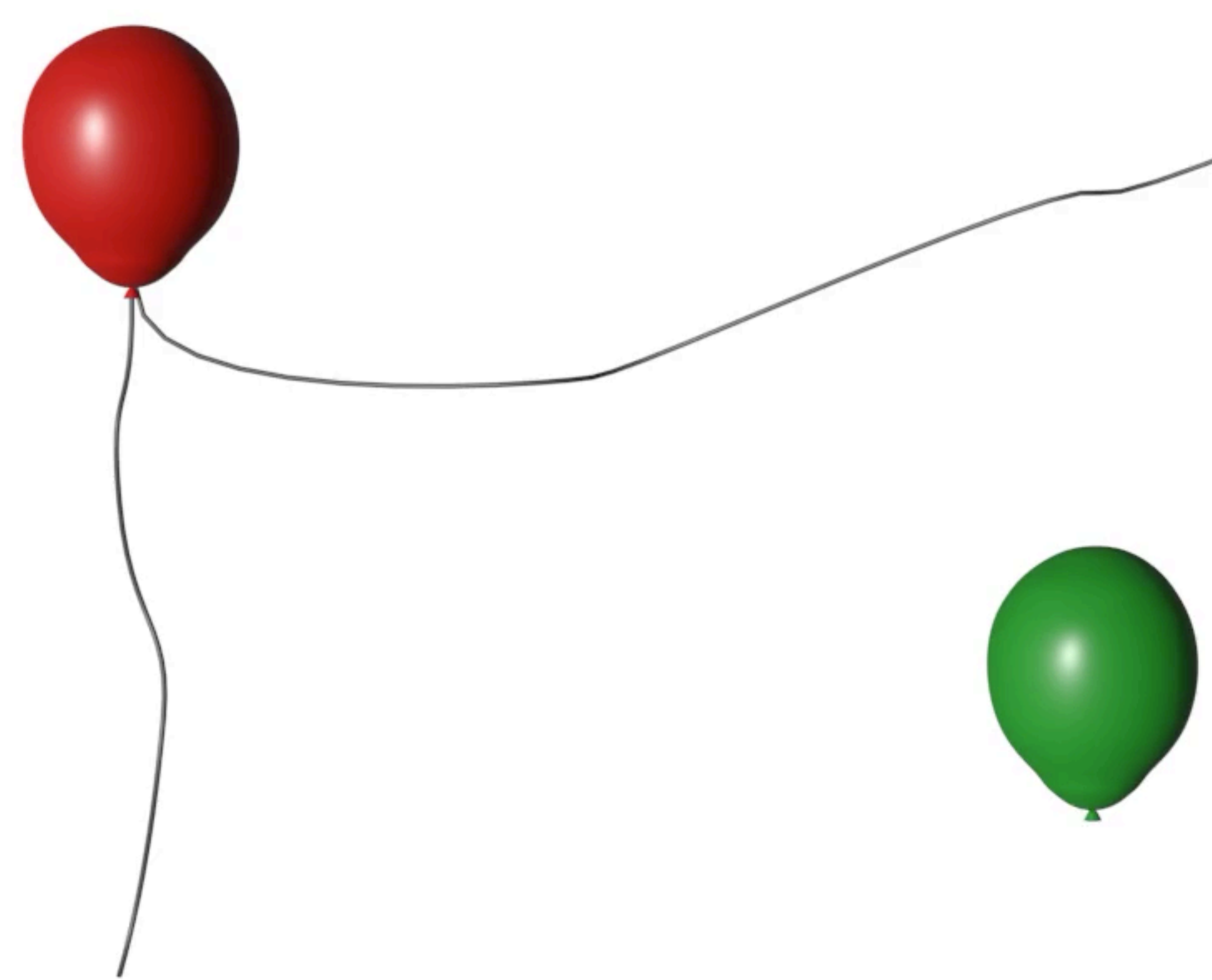

#### green->next = blue

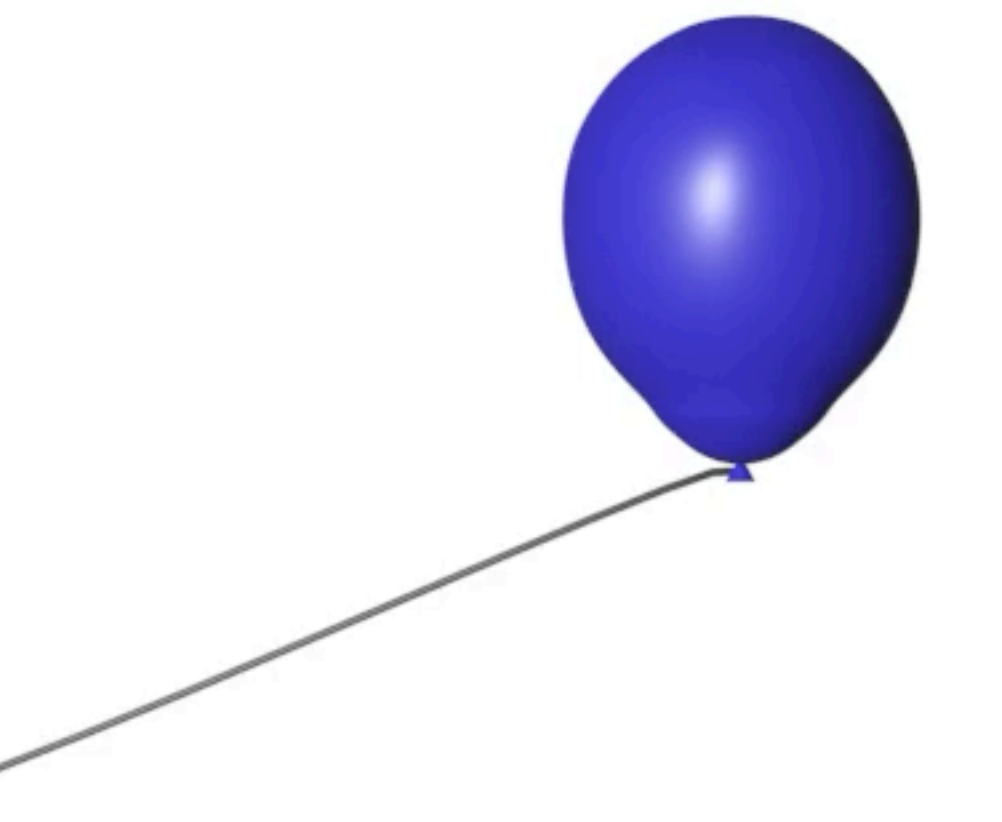

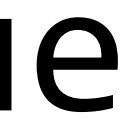

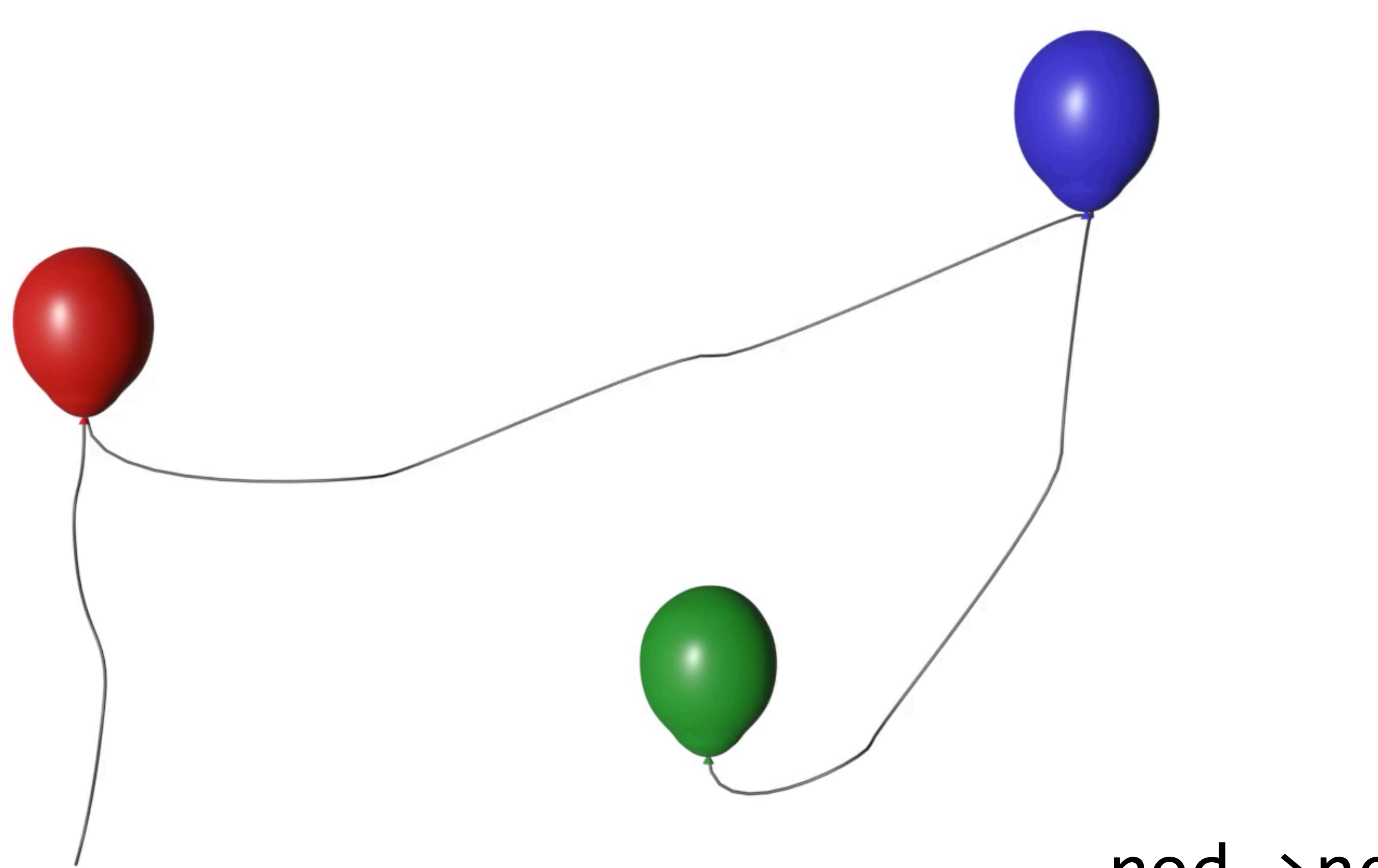

#### red->next = green

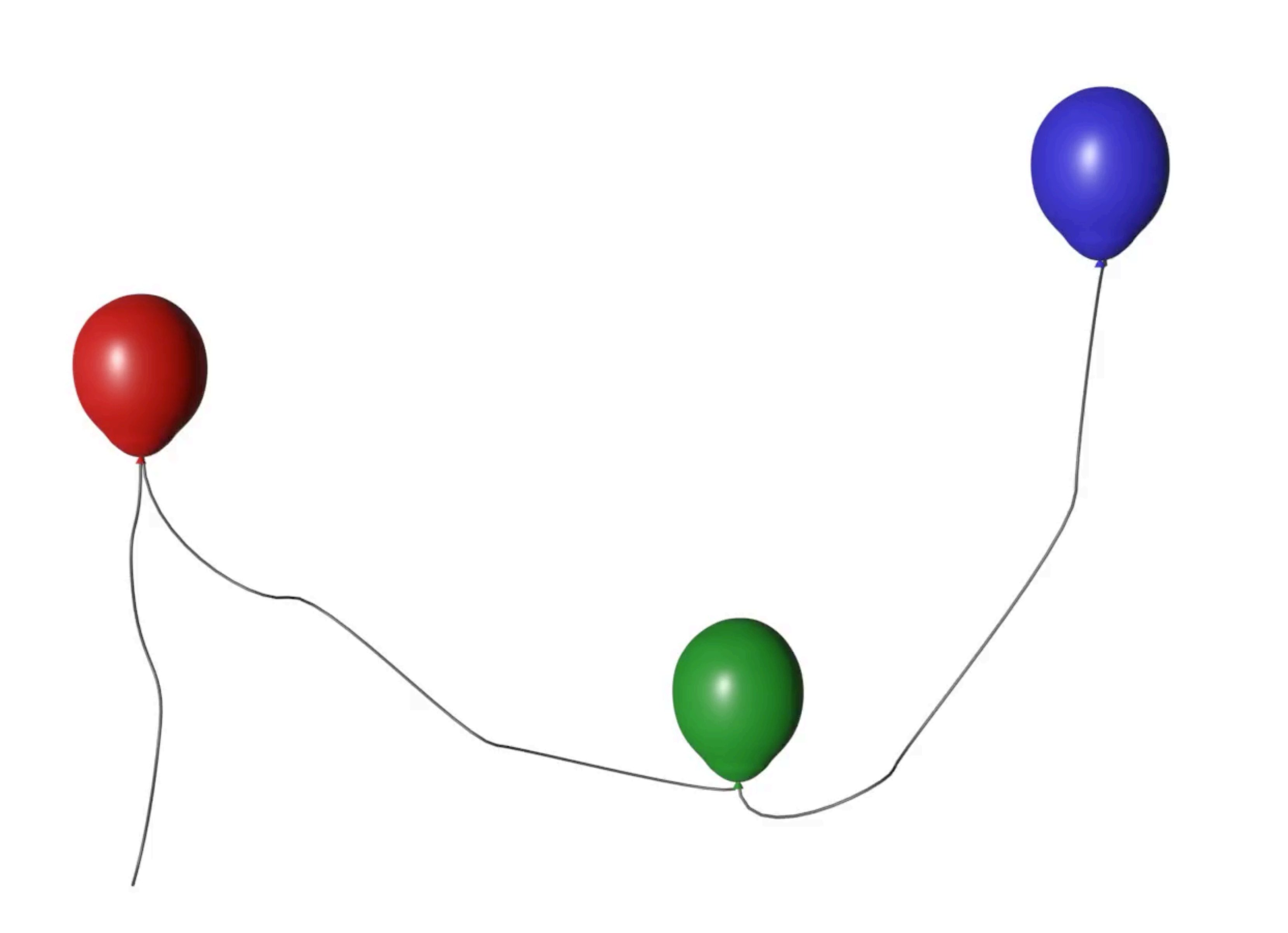

#### free(red); free(green); free(blue);

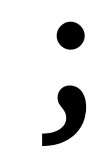

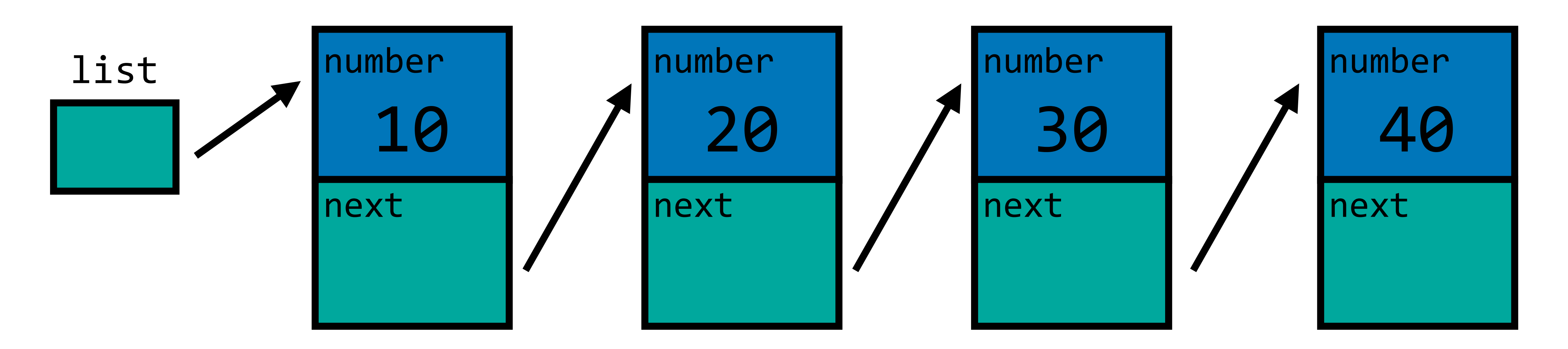

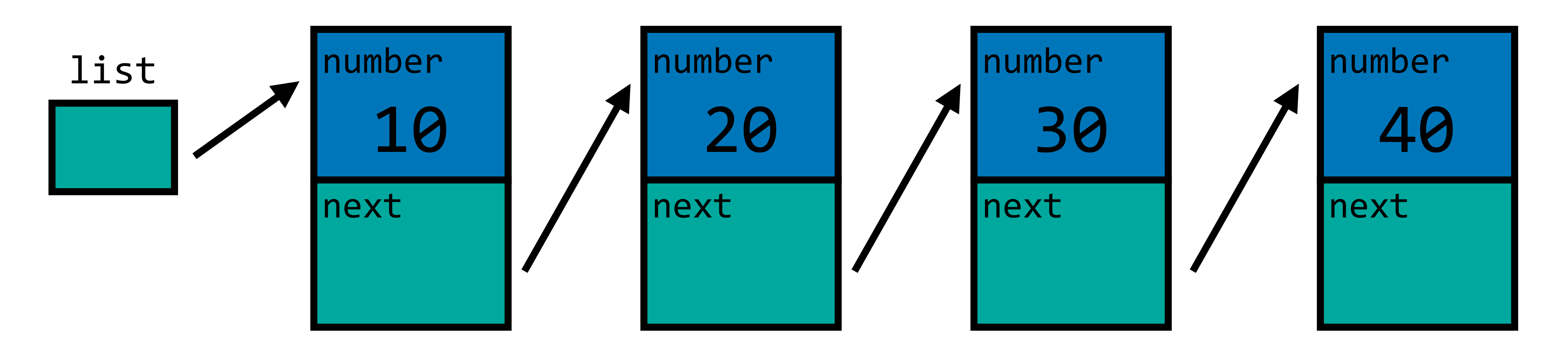

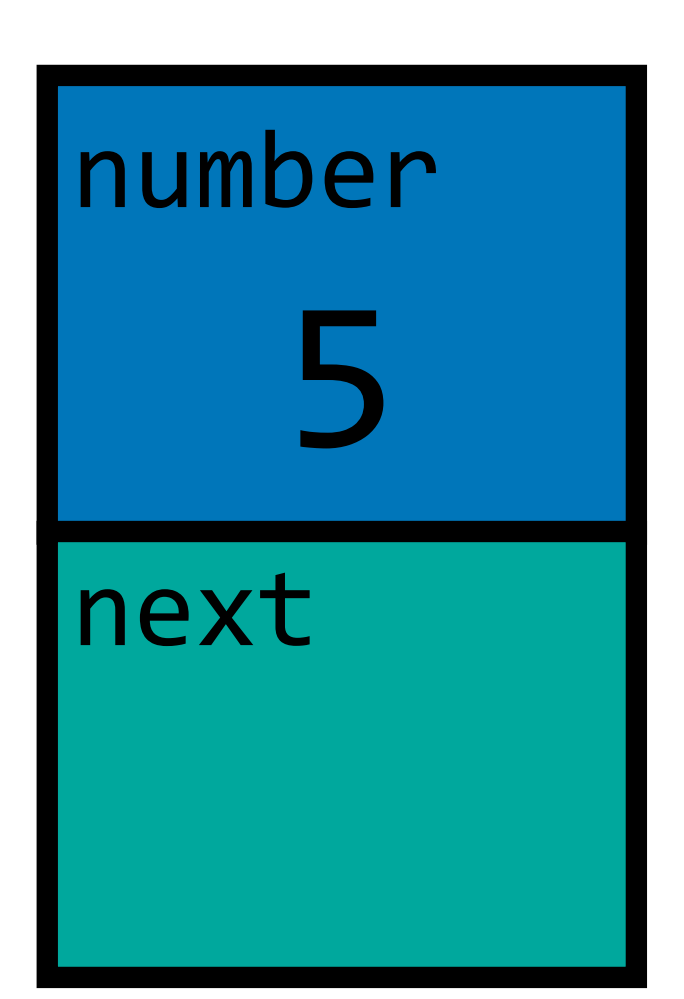

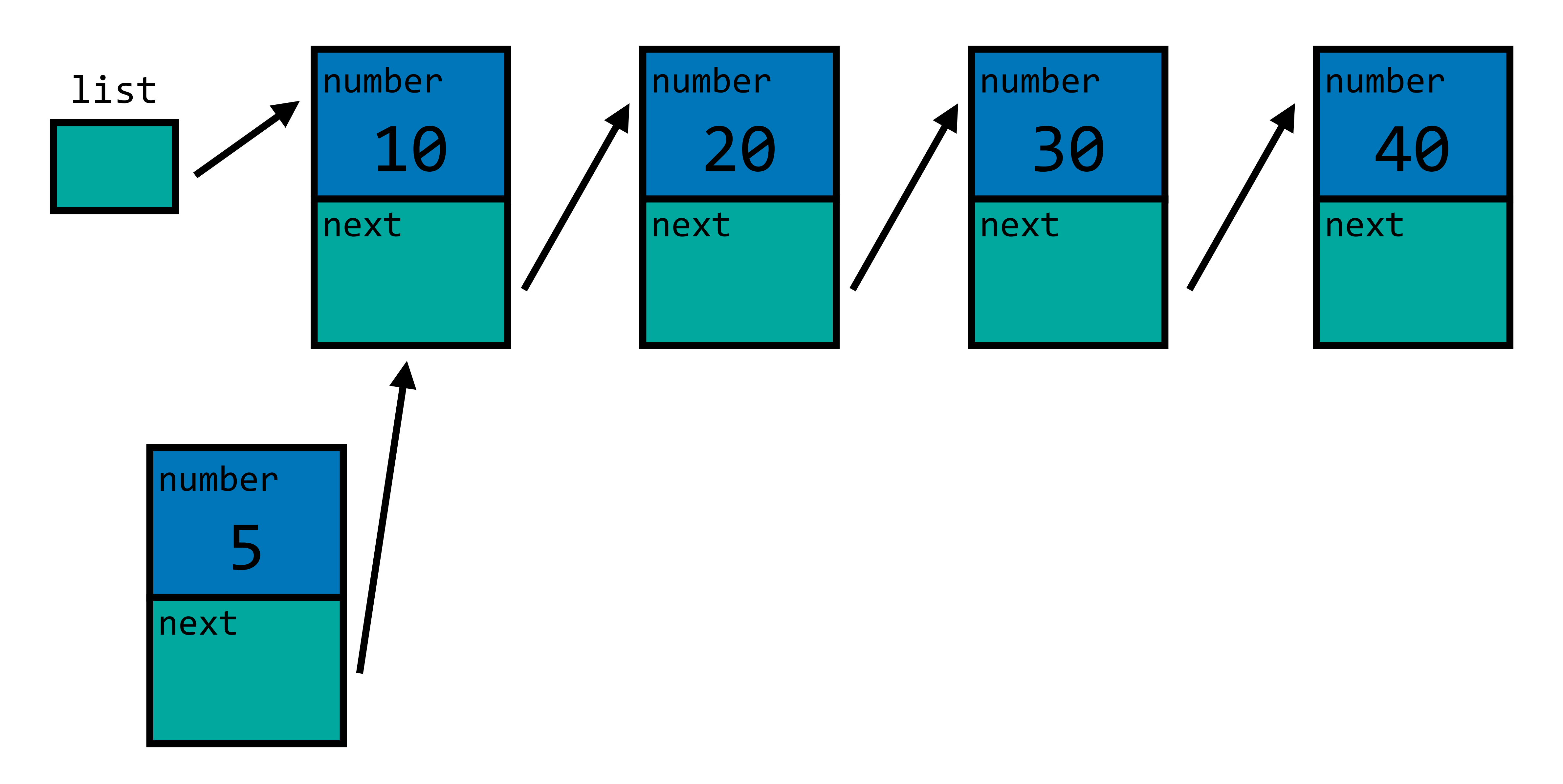

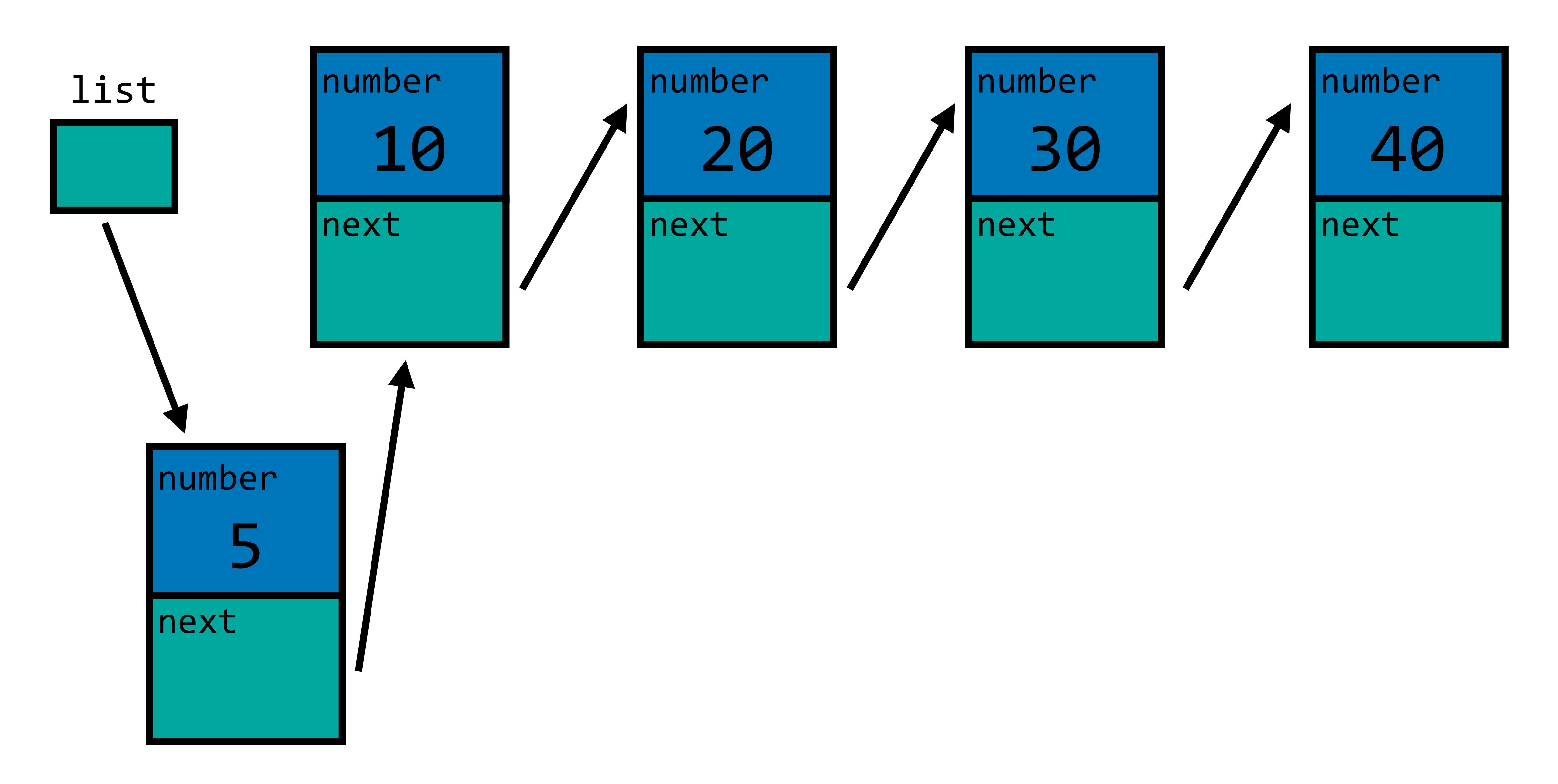
#### 0x100

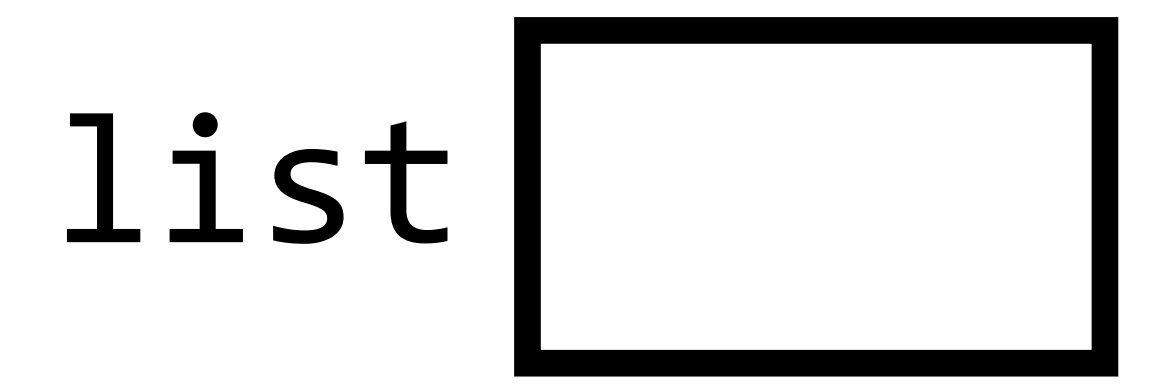

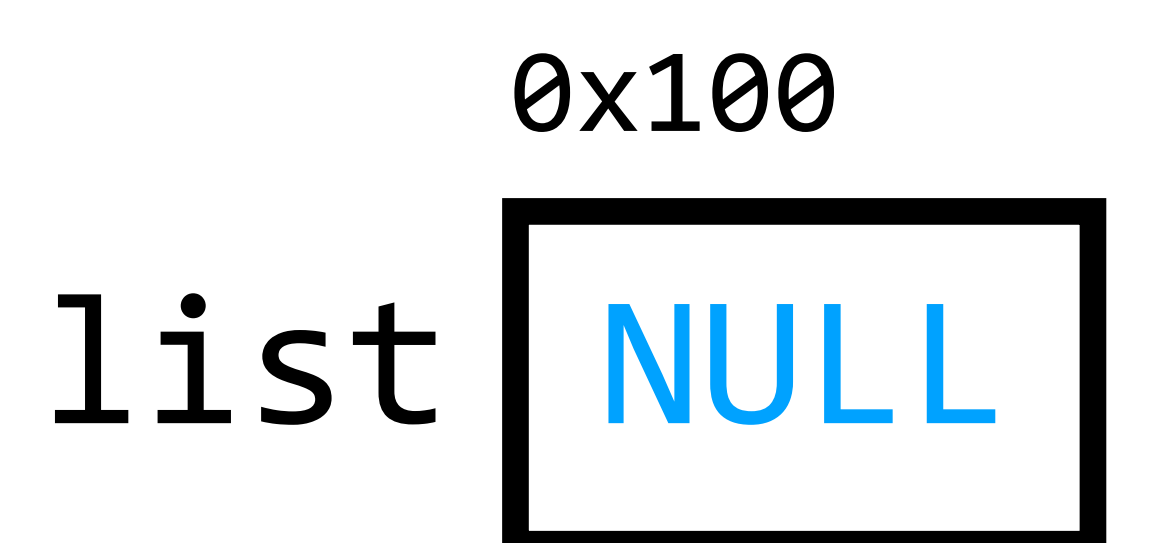

#### 0x100

# list NULL

### node \*list = NULL; node \*n = malloc(sizeof(node));

#### 0x100

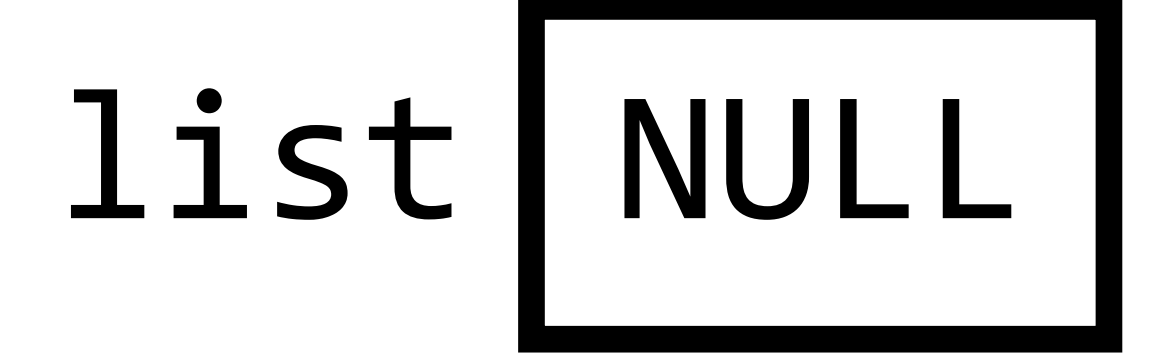

### node \*list = NULL; node \*n = malloc(sizeof(node));

#### 0x500

number

next

# 0x100 list NULL

### node \*list = NULL; node \*n = malloc(sizeof(node));

0x500

number

next

#### 0x200

n

## 0x100 list NULL

### node \*list = NULL; node \*n = malloc(sizeof(node));

0x500

number

next

#### 0x200

n 0x500

### node \*list = NULL; node \*n = malloc(sizeof(node));  $n\rightarrow$ number = 28;

## 0x100 list NULL

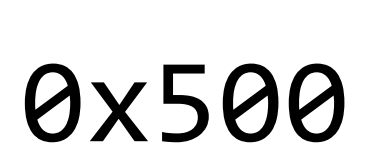

number

next

#### 0x200

n 10x500

### node \*list = NULL; node \*n = malloc(sizeof(node));  $n\rightarrow$ number = 28;

## 0x100 list NULL

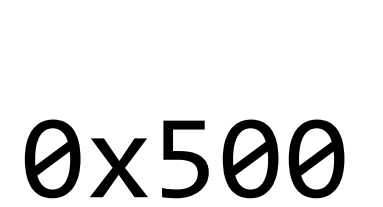

next

#### 0x200

n 10x500

number 28

## 0x100 list NULL

### node  $*list = NULL;$

node \*n = malloc(sizeof(node));

 $n\rightarrow$ number = 28;

 $n$ ->next = NULL;

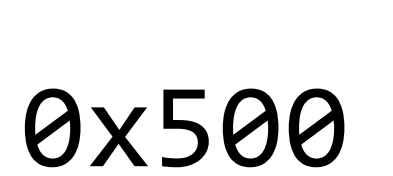

next

#### 0x200

n 0x500

number 28

## 0x100 list NULL

node \*n = malloc(sizeof(node));

 $n\rightarrow$ number = 28;

 $n$ ->next = NULL;

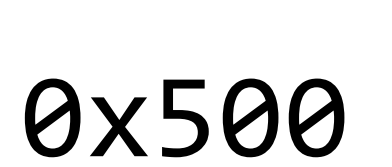

#### 0x200

n 10x500

number 28

**n**ext **NIIII** 

## 0x100 list NULL

node \*n = malloc(sizeof(node));

 $n\rightarrow$ number = 28;

 $n$ ->next = NULL;

 $list = n;$ 

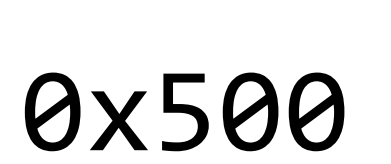

#### 0x200

n 10x500

number 28

next NULL

### 0x100

node \*n = malloc(sizeof(node));

 $n\rightarrow$ number = 28;

 $n$ ->next = NULL;

 $list = n;$ 

0x500

#### 0x200

n 10x500

list 0x500

number 28

next NULL

 $node *n = malloc(sizeof(node));$ 

 $n$ ->number = 28;

 $n$ ->next = NULL;

 $list = n;$ 

0x500

#### 0x200

n 10x500

## 0x100 list 0x500

number 28

next NULL

n = malloc(sizeof(node));

 $node *n = malloc(sizeof(node));$ 

 $n$ ->number = 28;

 $n$ ->next = NULL;

 $list = n;$ 

 $n = malloc(sizeof(node));$   $0x500$  0x600

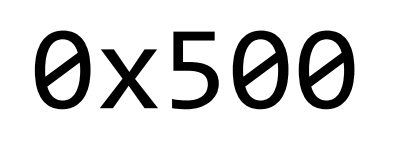

**next** NULL

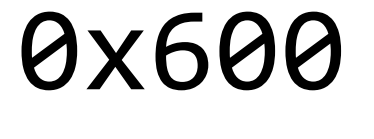

#### 0x200

n 10x500

## 0x100 list 0x500

number 28 number

next

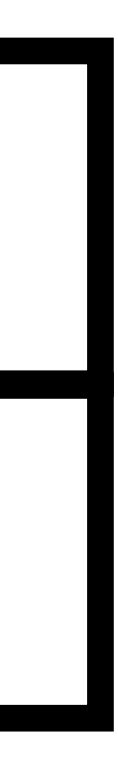

 $node *n = malloc(sizeof(node));$ 

 $n$ ->number = 28;

 $n$ ->next = NULL;

 $list = n;$ 

 $n = malloc(sizeof(node));$   $0x500$  0x600

#### 0x200

n | 0x600

## 0x100 list 0x500

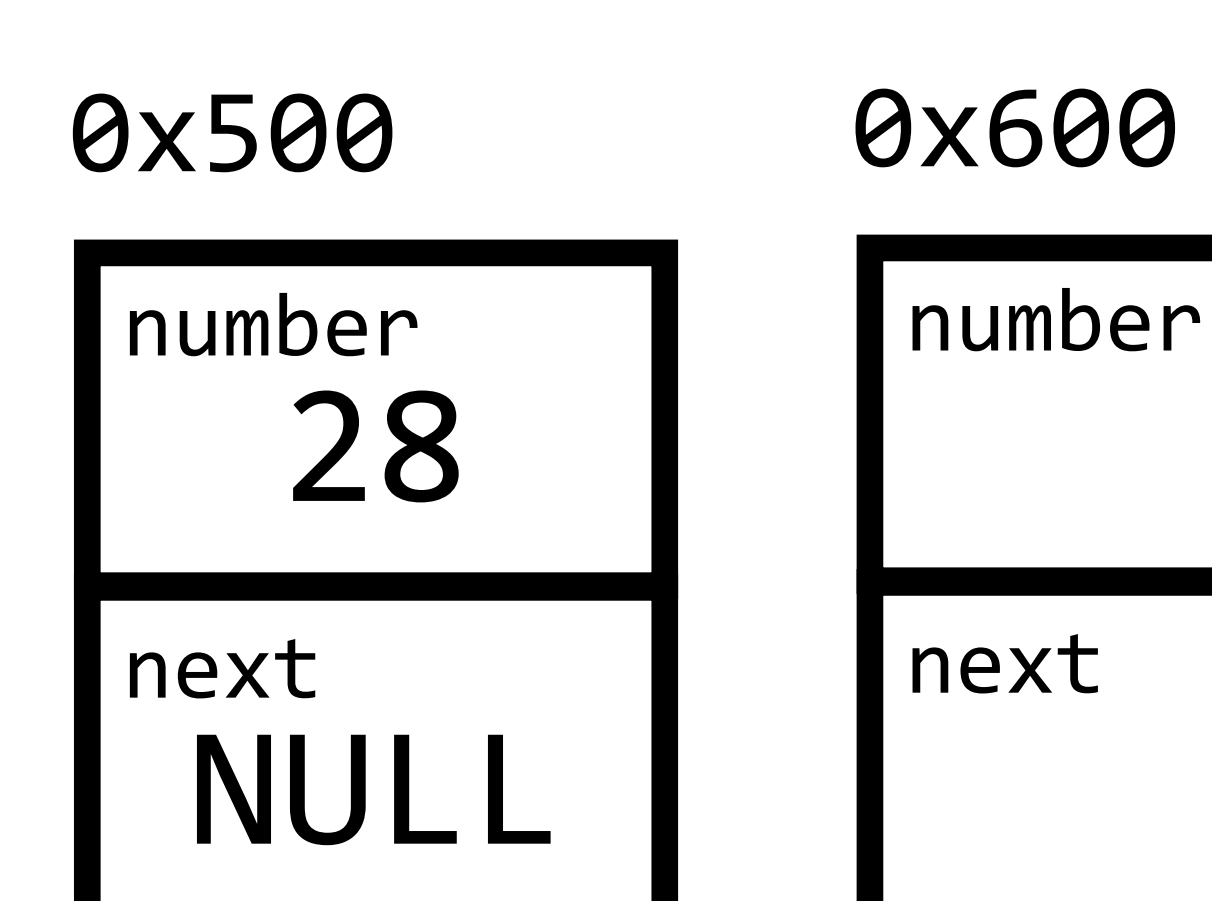

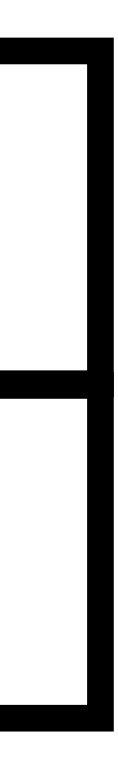

 $node *n = malloc(sizeof(node));$ 

 $n$ ->number = 28;

 $n$ ->next = NULL;

 $list = n;$ 

 $n = malloc(sizeof(node));$   $0x500$  0x600  $n\rightarrow$ number = 50;

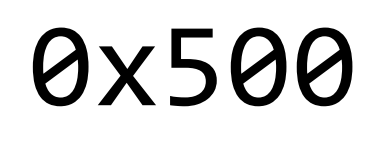

#### 0x200

n 10x600

# 0x100 list 0x500

number 28

next NULL

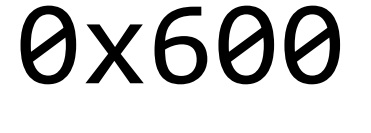

number

next

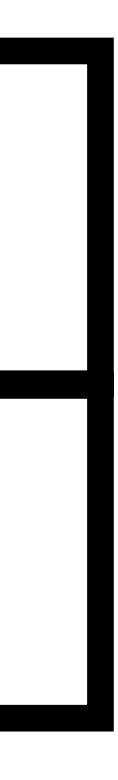

 $node *n = malloc(sizeof(node));$ 

 $n$ ->number = 28;

 $n$ ->next = NULL;

 $list = n;$ 

 $n = malloc(sizeof(node));$   $0x500$  0x600  $n\rightarrow$ number = 50;

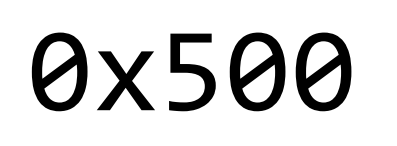

**n**ext NULL

#### 0x200

n 10x600

## 0x100 list 0x500

number 28

next

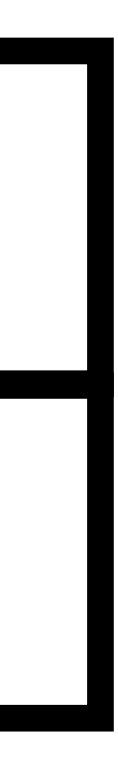

number 50

 $node *n = malloc(sizeof(node));$ 

 $n\rightarrow$ number = 28;

 $n$ ->next = NULL;

 $list = n;$ 

 $n = malloc(sizeof(node));$   $0x500$  0x600  $n\rightarrow$ number = 50;  $n\rightarrow$ next = list;

0x500

**n**ext NULL

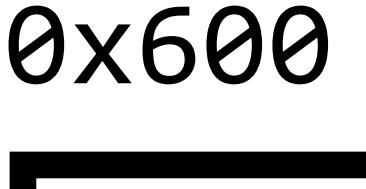

#### 0x200

n 10x600

## 0x100 list 0x500

number 28 number

next

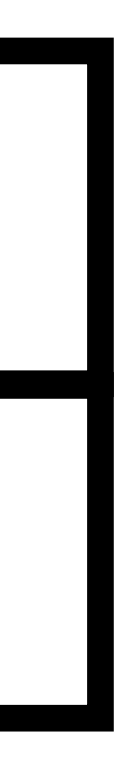

 $node *n = malloc(sizeof(node));$ 

 $n\rightarrow$ number = 28;

 $n$ ->next = NULL;

 $list = n;$ 

 $n = malloc(sizeof(node));$   $0x500$  0x600  $n\rightarrow$ number = 50;  $n\rightarrow$ next = list;

0x500

#### 0x200

0x600

## 0x100 list 0x500

number 28

next NULL

number

next 0x500

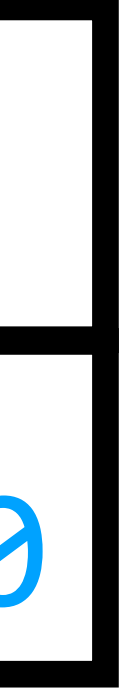

- $node *n = malloc(sizeof(node));$
- $n\rightarrow$ number = 28;
- $n$ ->next = NULL;
- $list = n;$
- $n = malloc(sizeof(node));$   $0x500$  0x600  $n\rightarrow$ number = 50;  $n\rightarrow$ next = list;
- $list = n;$

0x500

#### 0x200

0x600

## 0x100 list 0x500

number 28

next NULL

number

next<br>0x500

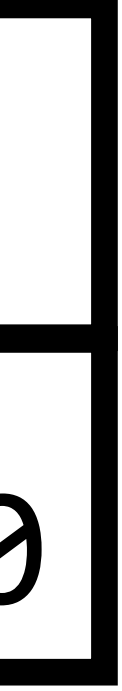

- $node *n = malloc(sizeof(node));$
- $n\rightarrow$ number = 28;
- $n$ ->next = NULL;
- $list = n;$
- $n = malloc(sizeof(node));$   $0x500$  0x600  $n\rightarrow$ number = 50;  $n\rightarrow$ next = list;
- $list = n;$

0x500

#### 0x200

0x600

number 28

next NULL

## 0x100 list 0x600

number

next<br>0x500

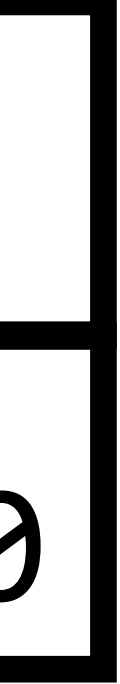

- $node *n = malloc(sizeof(node));$
- $n\rightarrow$ number = 28;
- $n$ ->next = NULL;
- $list = n;$
- $n = malloc(sizeof(node));$   $0x500 \rightarrow 0x600$  $n\rightarrow$ number = 50;  $n$ ->next = list;
- $list = n;$

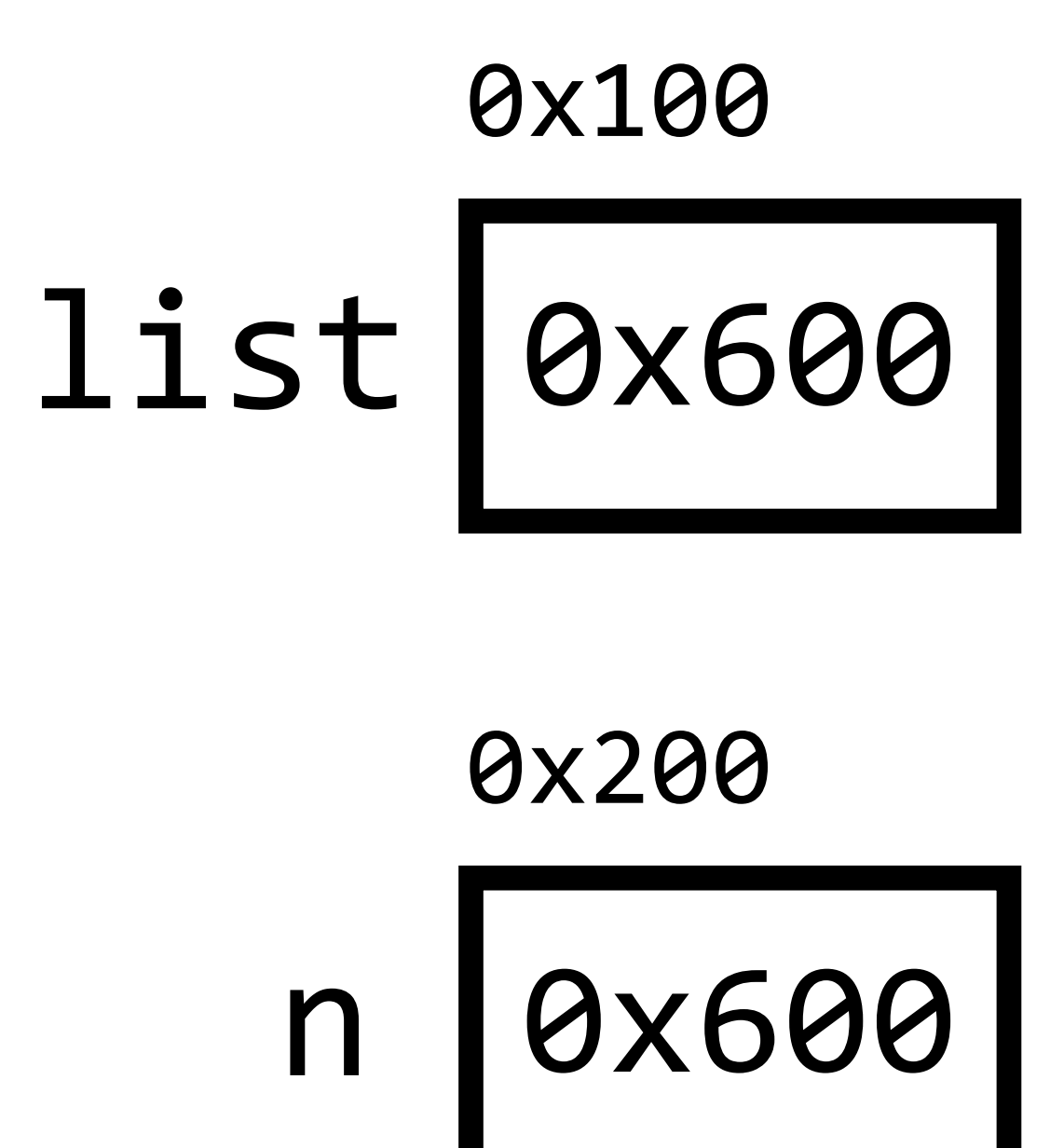

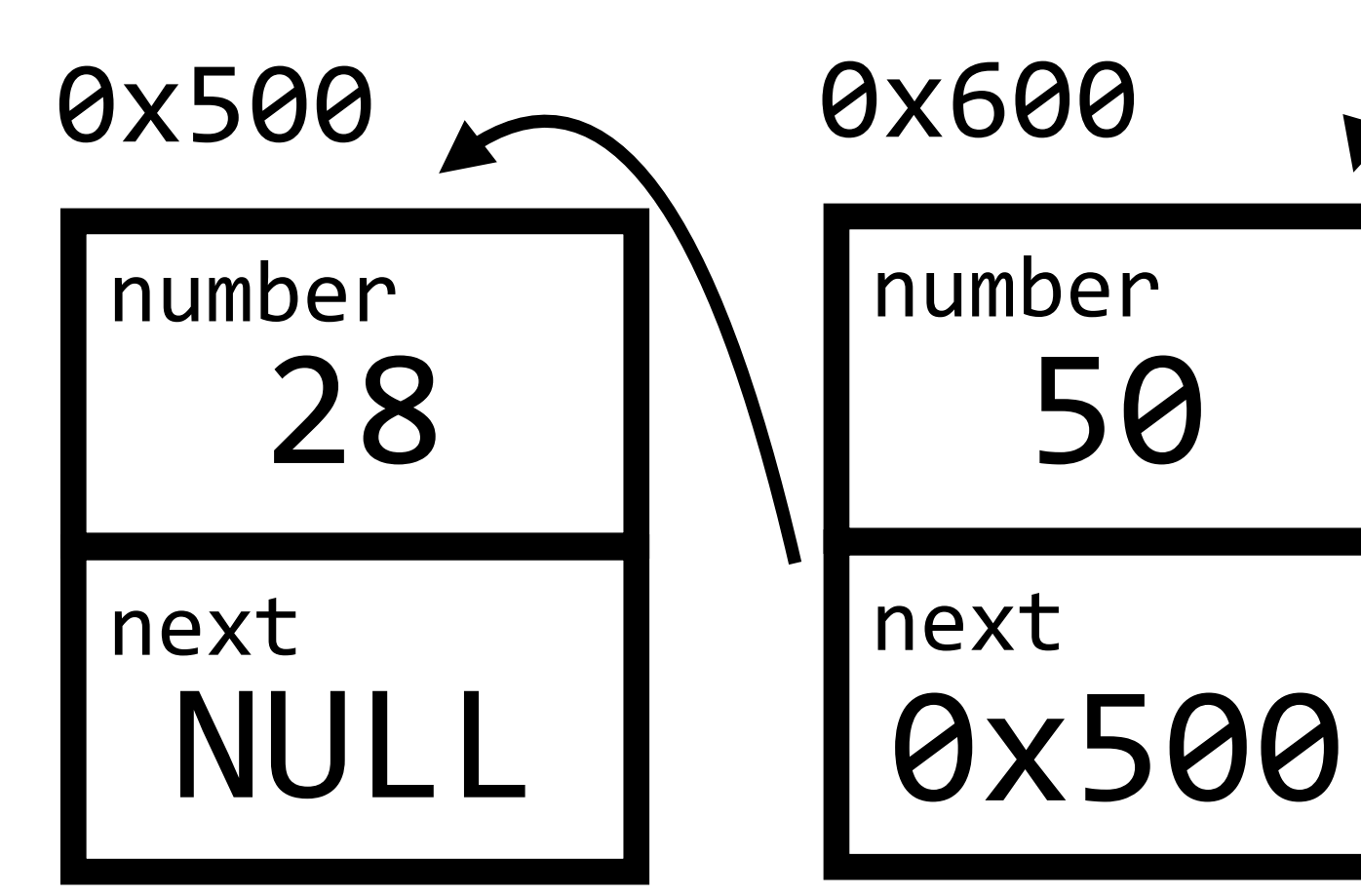

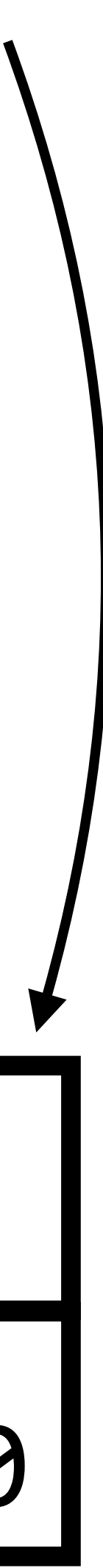

## Exercise

Download distribution code at https://cs50.brianyu.me/list.c

Update list.c to:

1) Create a new node and store the number inside. 2) Add the node to the list. 3) When all nodes are added, print the value in each node. 4) Free all nodes.

# PART TWO Hash Tables, Trees, and Tries

Hash Tables

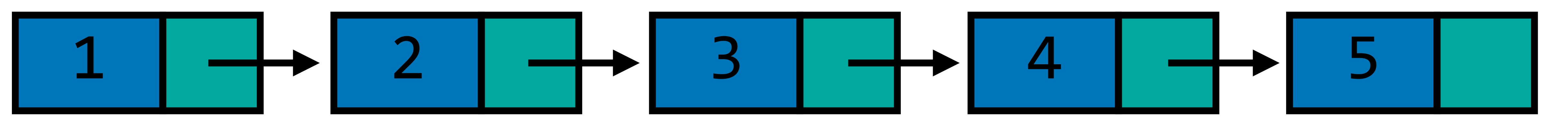

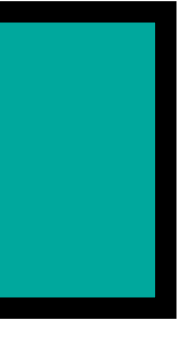

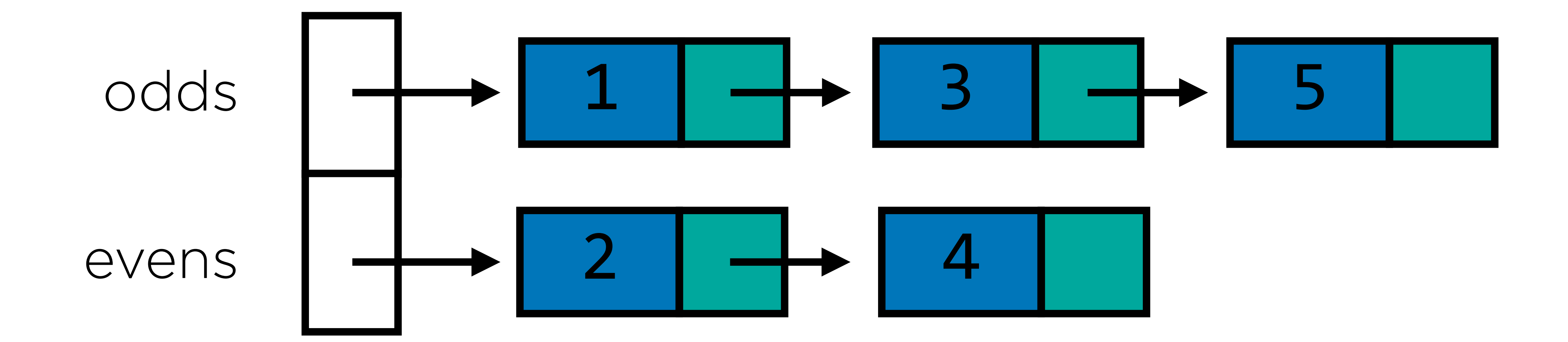

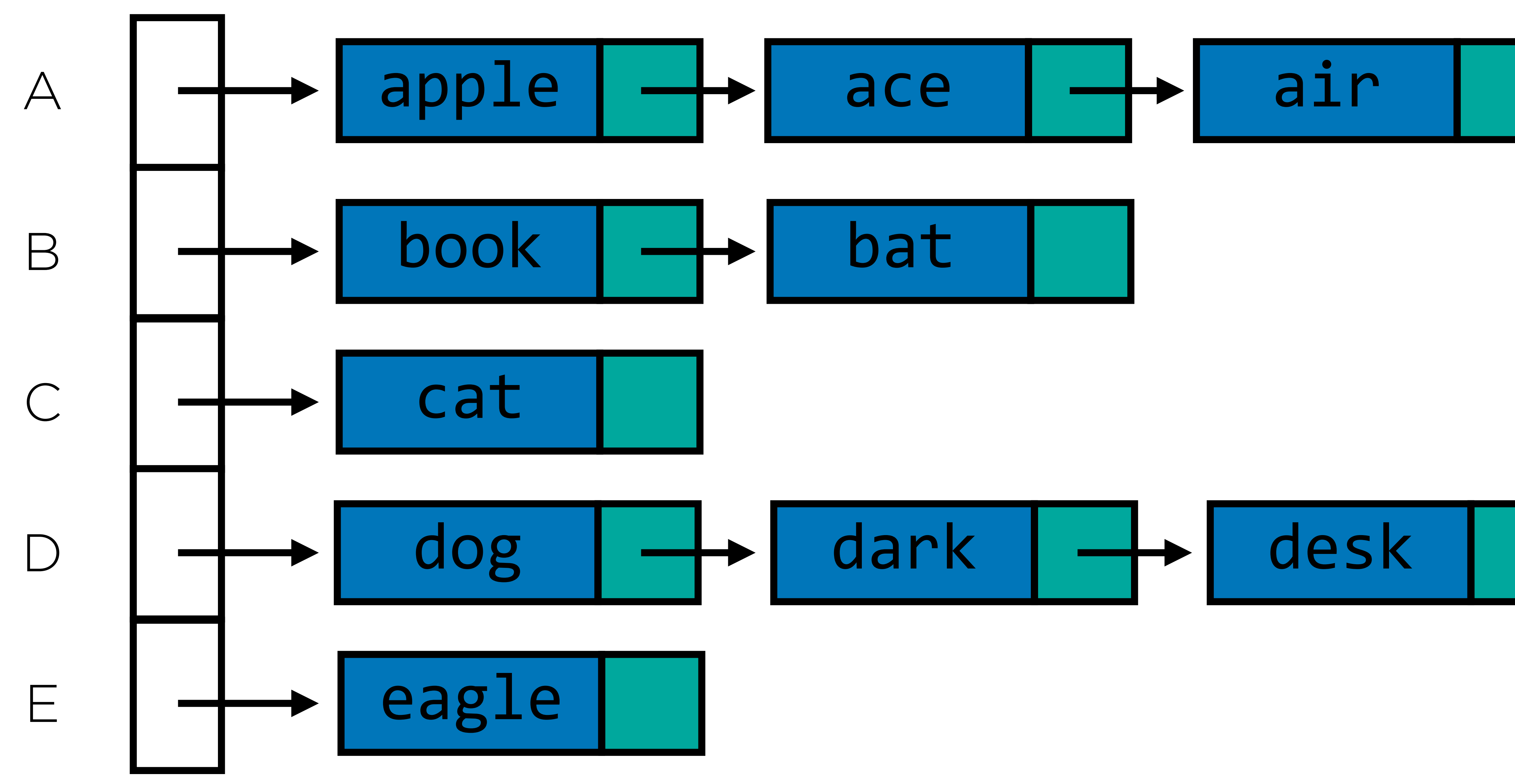

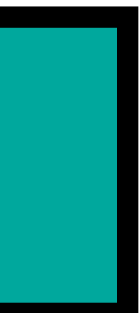

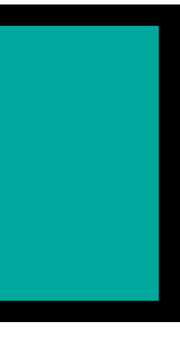

# Hash Table

- Array of linked lists
- Use a **hash function** to take an input, and pick a corresponding linked list

# int hash(char \*s)  $\left\{ \right.$  return s[0] - 'A'; }

# Hash Function

• Deterministic: always maps same input to the same

- output
- Minimize collisions: fewer collisions means shorter linked lists

# Linked List

### node \*list;

## Hash Table

### node \*table[50];

## Trees

Binary Trees
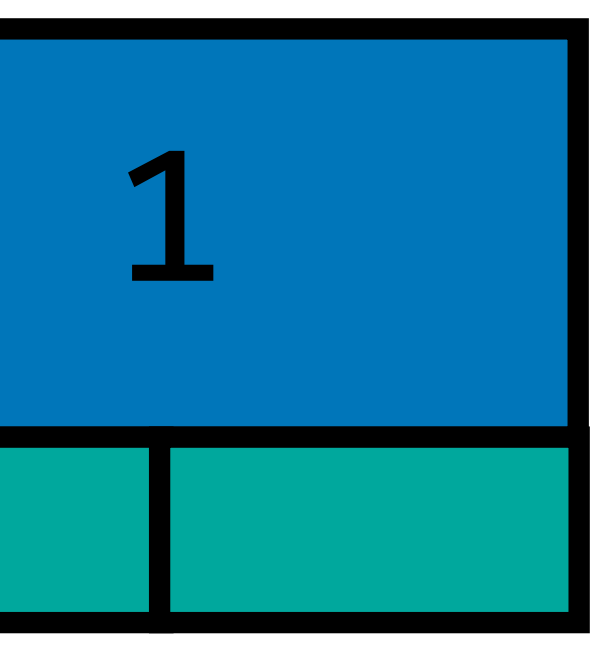

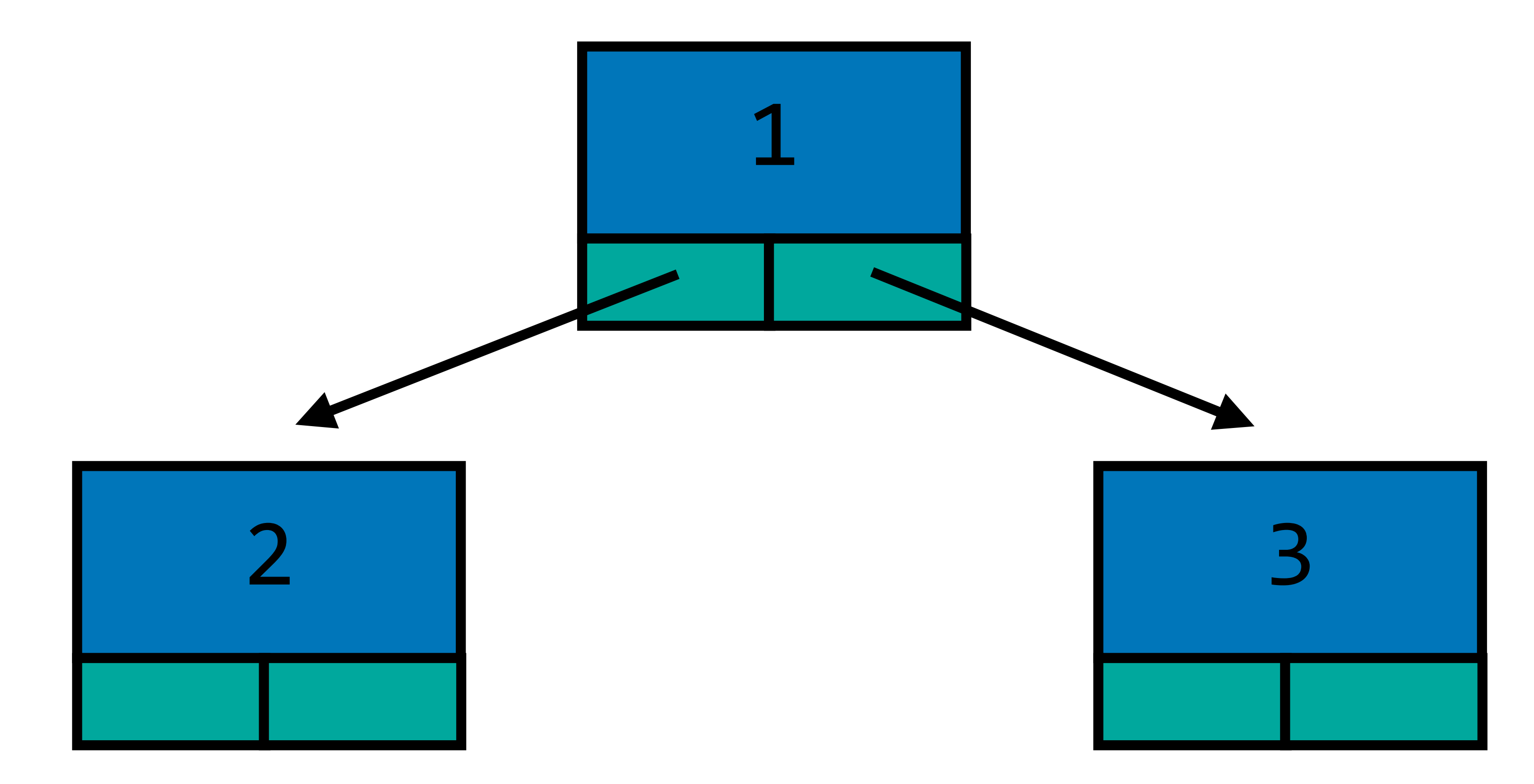

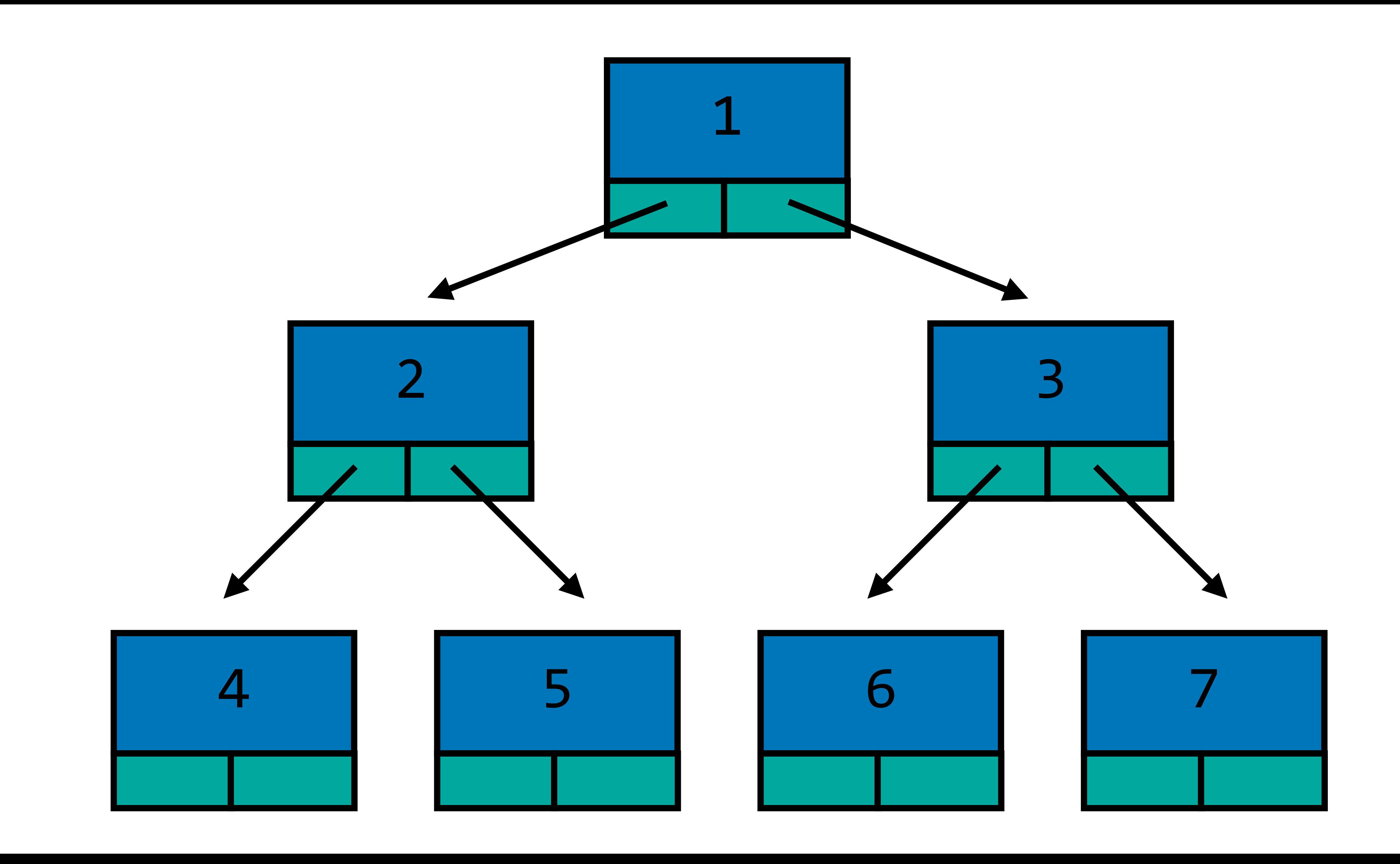

## typedef struct node { int number; struct node \*left; struct node \*right; } node;

# Binary Search Trees

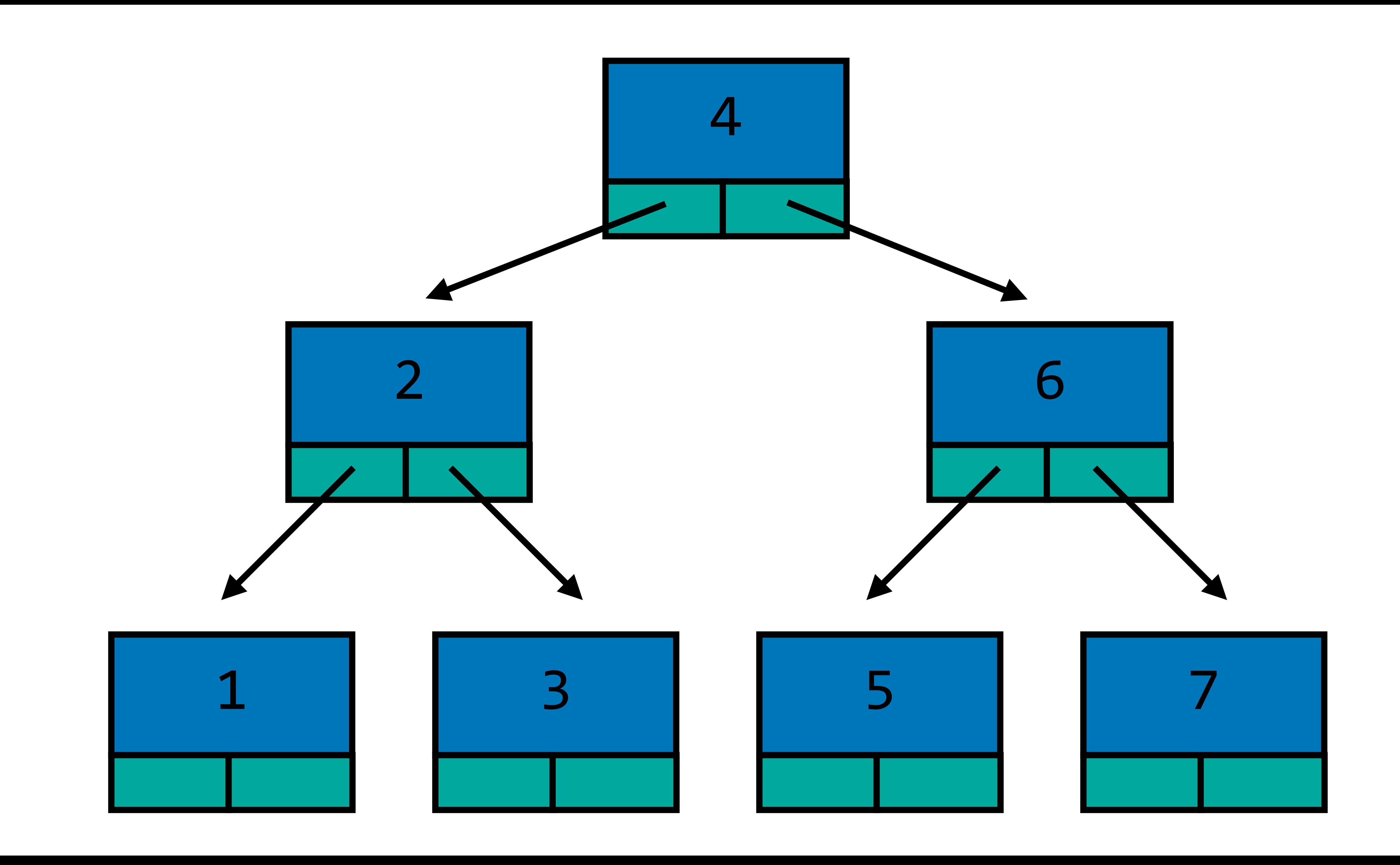

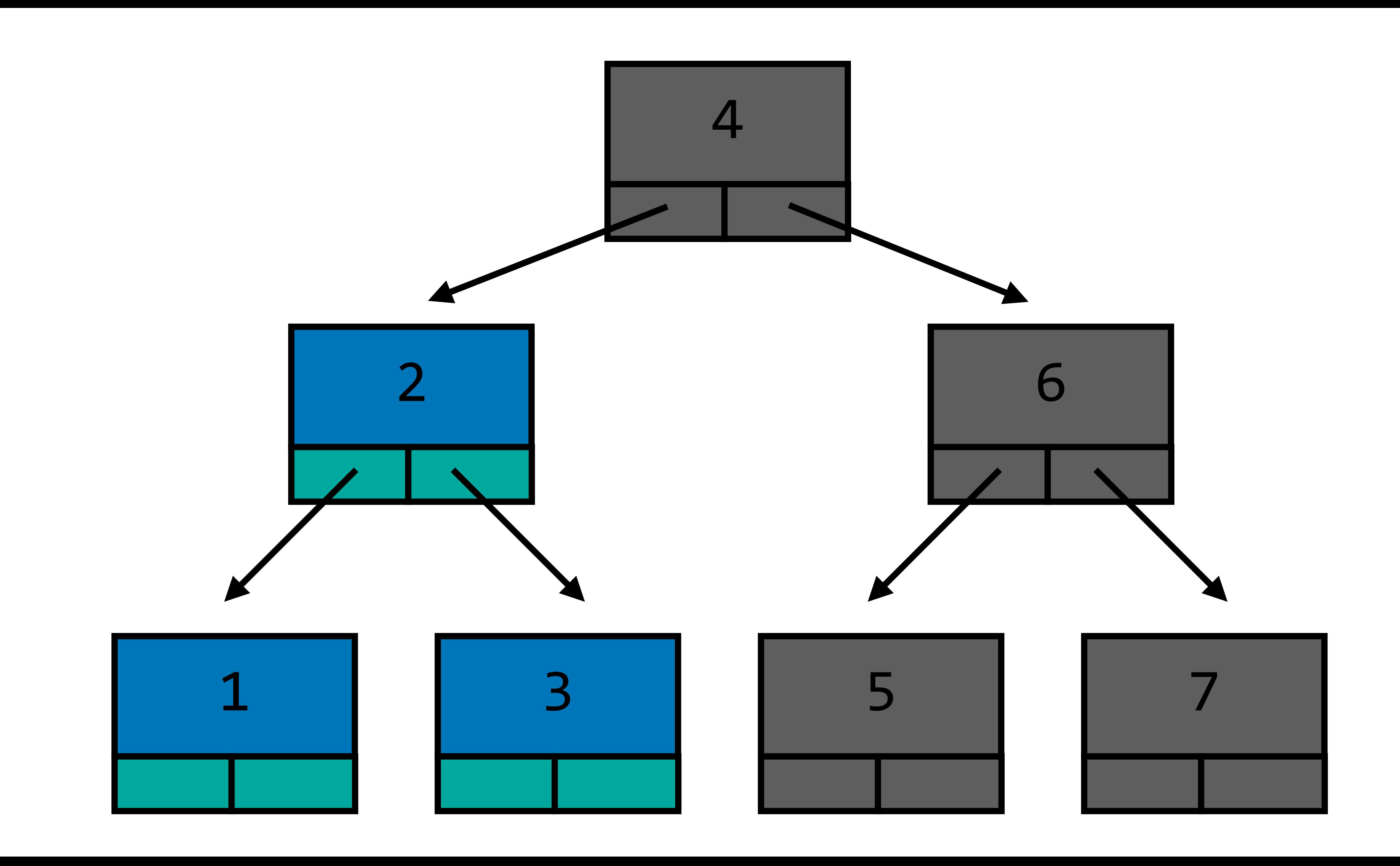

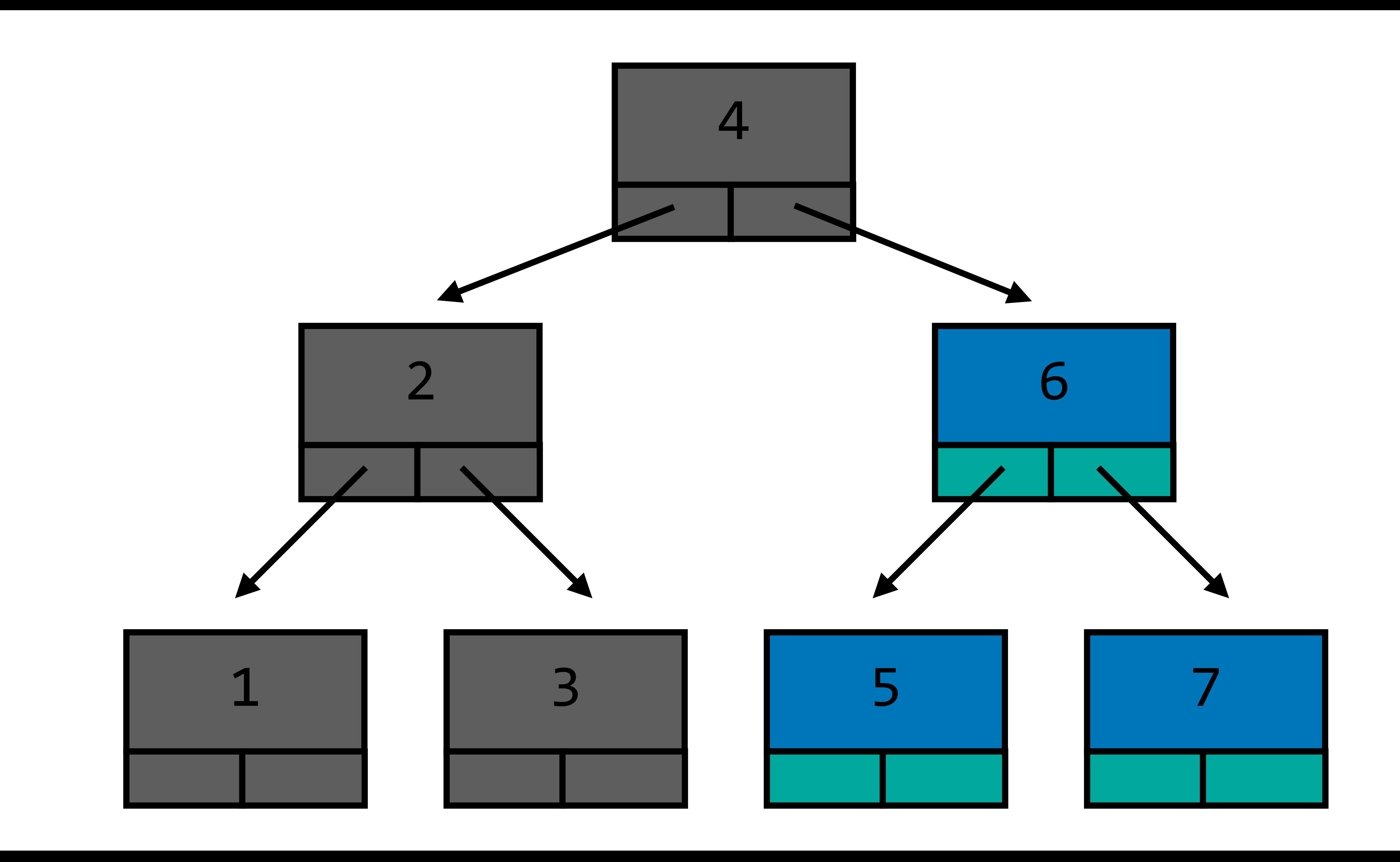

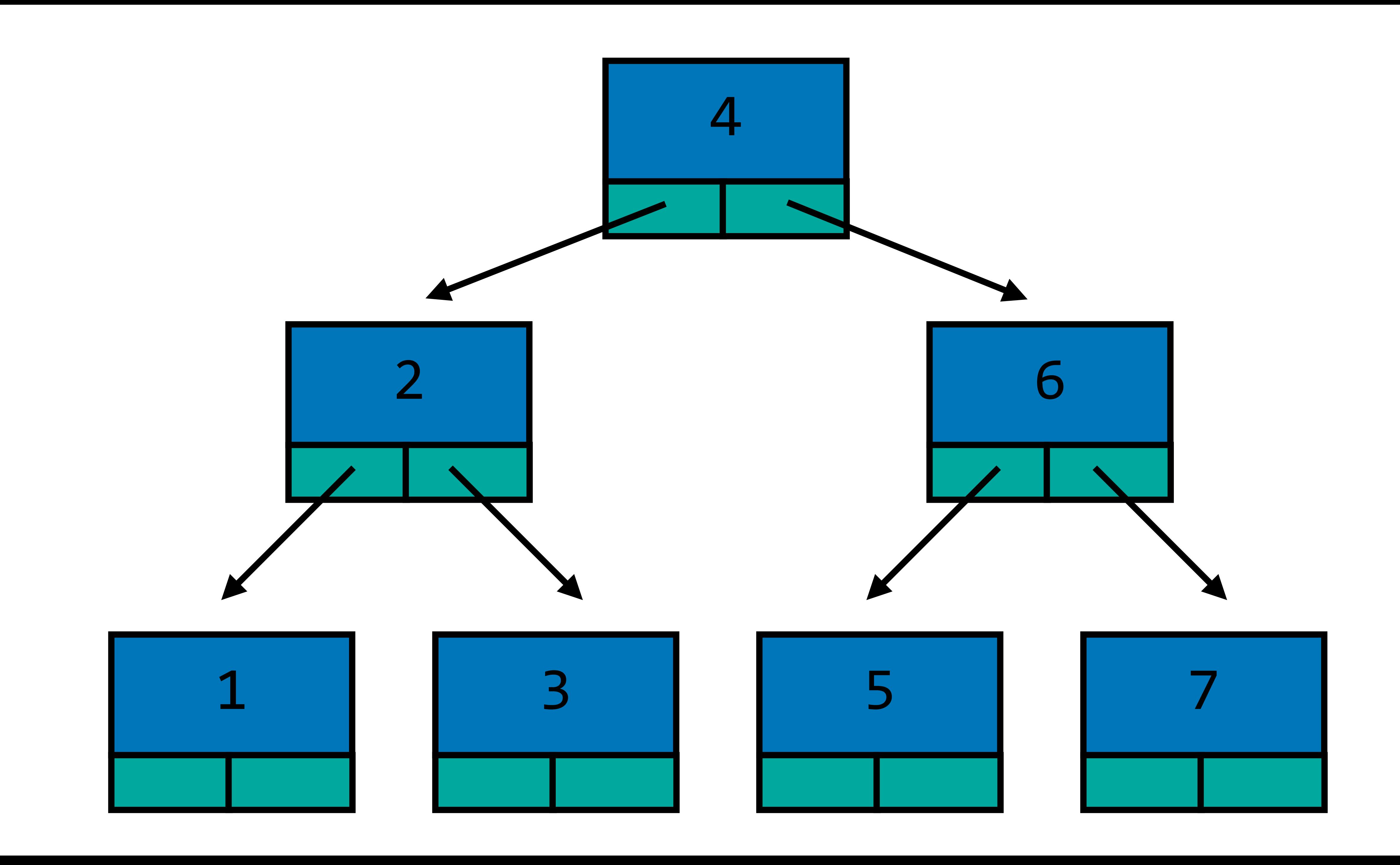

Tries

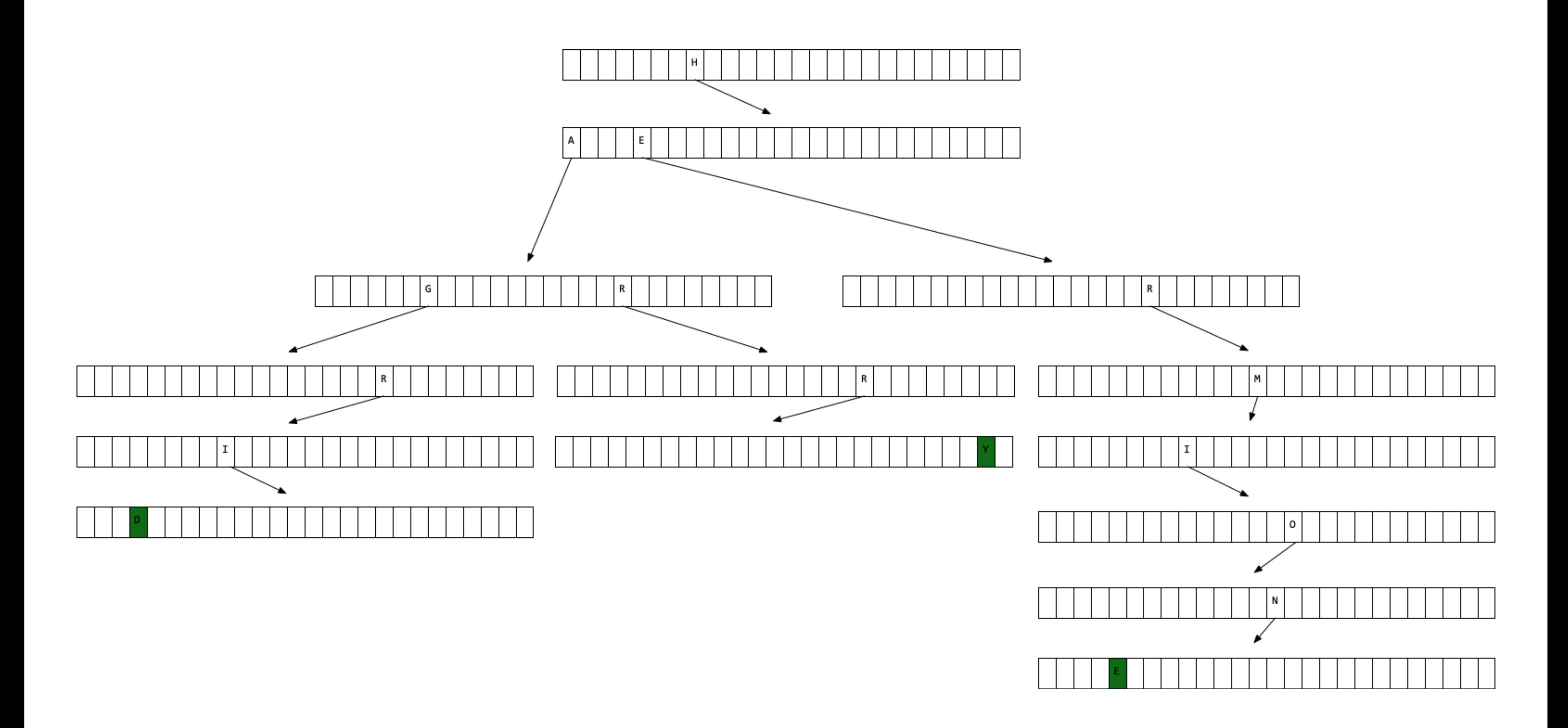

typedef struct node { bool word; } node;

## struct node \*children[26];

## PART THREE Lab

Problem Set 5

# Problem Set 5

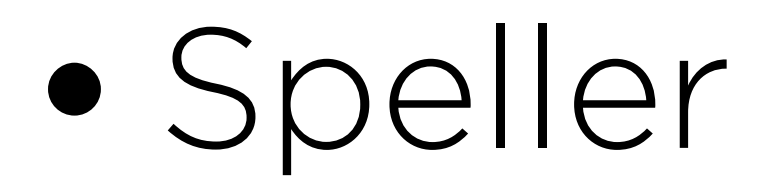

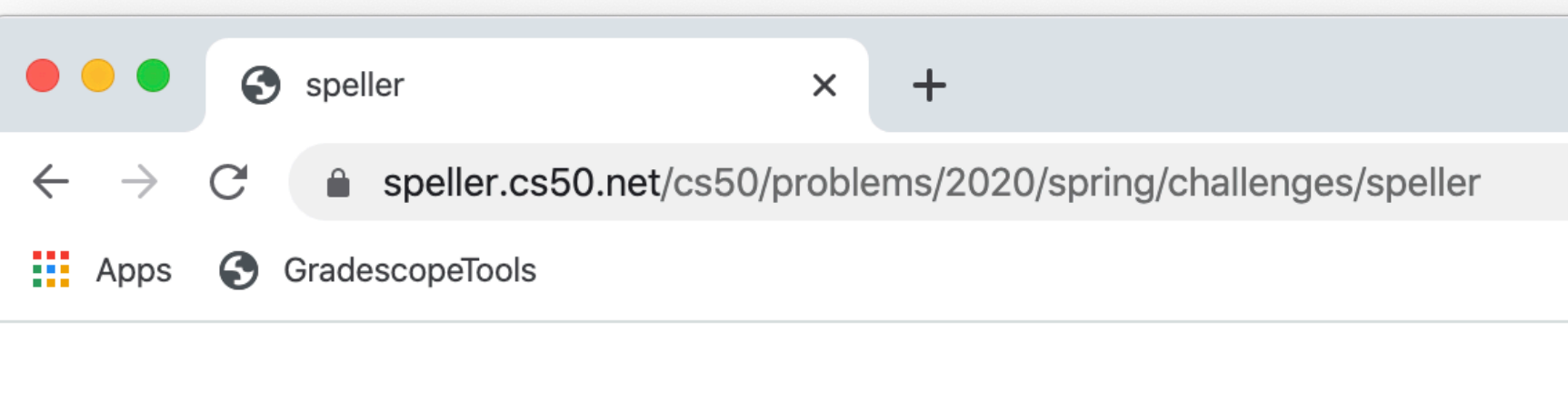

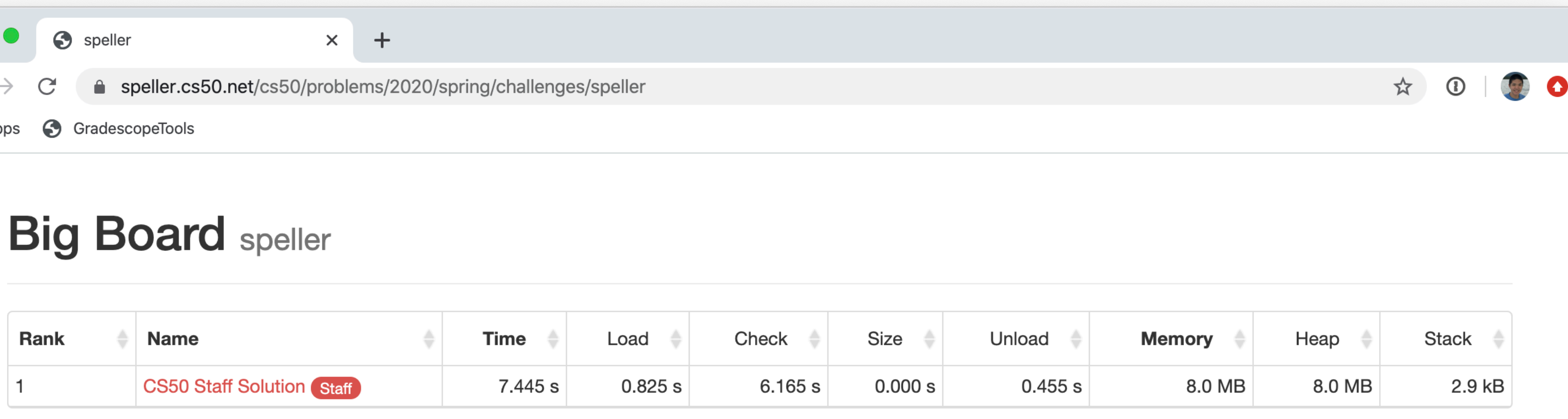

Time is a sum of the times required to spell-check texts/\*.txt using dictionaries/large. Memory is a measure of maximal heap and stack utilization when spell-checking texts/holmes.txt using dictionaries/large.

This is CS50.